# DS6 (version A)

Ce problème est constitué de trois parties. Les résultats de la partie 1 sont utilisés dans les parties 2 et 3. Les parties 2 et 3 sont indépendantes entre elles.

Dans tout le sujet,  $I = [a, b]$  est un intervalle ouvert non vide de  $\mathbb{R}$ , où a et b sont réels ou infinis. On dit qu'une densité vérifie l'hypothèse  $CSP(I)$  lorsque f est :

- $\times$  continue sur *I*;
- $\times$  strictement positive sur I;
- $\times$  nulle en dehors de  $I$ .

On écrira alors simplement :  $f$  est  $CSP(I)$ .

On admettra que les principaux résultats du cours concernant l'indépendance des variables aléatoires discrètes s'appliquent également aux variables aléatoires à densité.

# Partie 1 - Calcul d'une probabilité

On considère dans cette partie :

- $\times$  X une variable aléatoire réelle continue à valeurs dans I, de fonction de répartition F et admettant une densité de probabilité  $f$  qui est  $CSP(I)$ .
- $\times$  U une variable aléatoire qui suit une loi uniforme sur [0, 1] et qui est indépendante de X.
- $\times h$  une fonction continue sur I à valeurs dans [0, 1].

On se propose d'établir la formule suivante :

$$
\mathbb{P}([U \leq h(X)]) = \mathbb{P}([U < h(X)]) = \int_a^b f(t) \, h(t) \, dt
$$

On définit sur *I* la fonction  $\Psi$  par :  $\Psi(x) = \mathbb{P}(|X \leq x| \cap [U \leq h(X)]).$ 

1. Pour tous réels x et y dans I tels que  $x < y$ , on pose  $M(x, y) = \max_{t \in [x, y]} h(t)$  et  $m(x, y) = \min_{t \in [x, y]} h(t)$ .

a) Soit x dans I. Justifier que pour tout y dans l'intervalle  $[x, b]$ , il existe  $\alpha_y$  dans l'intervalle  $[x, y]$ tel que  $M(x, y) = h(\alpha_y)$ .

Démonstration. Soit  $y \in [x, b]$ .

La fonction h est continue sur le segment  $[x, y]$ .

Elle est donc bornée et atteint ses bornes sur cet intervalle.

Autrement dit, il existe  $\alpha_y \in [x, y]$  tel que  $h(\alpha_y) = \max_{t \in [x, y]} h(t) = M(x, y)$ .

#### Commentaire

- Il est important que l'intervalle considéré soit un segment. Par exemple, la fonction inverse  $x \mapsto \frac{1}{x}$  n'est pas majorée sur  $]0, 1]$ .
- Dire que la fonction  $h$  est bornée sur  $[0, 1]$  permet aussi de démontrer qu'il existe  $\beta_y \in [x, y]$  tel que  $h(\beta_y) = \min_i h(t) = m(x, y)$ .  $t \in [x,y]$

b) En déduire :  $\lim_{y \to x} M(x, y) = h(x)$ .  $y \rightarrow x$ <br> $y > x$ 

Démonstration.

• Rappelons que la variable  $x$  a été fixée en début de question  $\mathbf 1$ . Considérons la fonction  $g: y \mapsto M(x, y)$ . Il s'agit de démontrer que g admet le réel  $h(x)$  comme limite en  $x^+$ . Autrement dit, il faut démontrer la proposition suivante :

$$
\forall \varepsilon >0, \ \exists \mu >0, \ \forall y \in I, \ (x < y \leqslant x + \mu \ \Rightarrow \ |g(y) - h(x)| \leqslant \varepsilon)
$$

• Soit  $\varepsilon > 0$ .

Comme la fonction h est continue sur  $\vert x, b \vert$ , il existe  $\mu > 0$  tel que :

$$
\forall u \in [x, b[, \ |u - x| \leq \mu \ \Rightarrow \ |h(u) - h(x)| \leq \varepsilon \qquad (*)
$$

Soit  $y \in I$ . Supposons  $x < y \leq x + \mu$ . On a alors :

$$
|g(y) - h(x)| = |M(x, y) - h(x)|
$$
 (par définition de g)  
=  $|h(\alpha_y) - h(x)|$  (d'après la question 1.a)  
et car  $y \in ]x, b[$ )

Or, comme  $\alpha_y \in [x, y]$ , on a:

 $\times \alpha_y \in [x, b]$  puisque  $[x, y] \subset [x, b]$ .

 $x \times x \leq \alpha_y \leq y \leq x + \mu$  et donc  $0 \leq \alpha_y - x \leq \mu$ . En particulier :  $|\alpha_y - x| = \alpha_y - x \leq \mu$ . En appliquant (\*) à  $u = \alpha_u$ , on obtient alors :

$$
|h(\alpha_y) - h(x)| \leq \varepsilon
$$

### Commentaire

On pouvait rédiger autrement. Exposons cette autre solution.

• Tout d'abord, on note  $t$  la fonction :

$$
\begin{array}{rcl} t & : & |x, b| & \to & |x, b| \\ & y & \mapsto & \alpha_y \end{array}
$$

Démontrons alors que t admet x comme limite en  $x^+$ . Cela paraît évident : lorsque y se rapproche de x par valeur supérieure,  $t(y) = \alpha_y$  se rapproche aussi de x car, par définition,  $\alpha_y \in [x, y]$ . Formellement, il s'agit de démontrer :

$$
\forall \varepsilon > 0, \exists \mu > 0, \forall y \in [x, b], \ (|y - x| \leq \mu \Rightarrow |t(y) - x| \leq \varepsilon)
$$

Soit  $\varepsilon > 0$ . Notons  $\mu = \varepsilon$ . Soit  $y \in [x, b]$ . Supposons  $|y - x| \leq \mu$ . Ainsi:

> $x - \mu \leqslant y \leqslant x + \mu$ donc  $x - \varepsilon \leqslant y \leqslant x + \varepsilon$  (car  $\mu = \varepsilon$ ) et  $x - \varepsilon < x < \alpha_y < y \leqslant y \leqslant x + \varepsilon$  (car  $\alpha_y \in [x, y]$ ) ainsi  $x - \varepsilon < x < t(u) < u \leqslant u \leqslant x + \varepsilon$  (par définition de t) d'où  $-\varepsilon \leq t(u) - x \leq \varepsilon$

ce qui signifie :  $|t(y) - x| \leq \varepsilon$  et achève cette partie de la démonstration. (on a réalisé ici une démonstration « avec les  $\varepsilon$  » mais affirmer la propriété  $y \rightarrow x$ <br> $y > x$  $\lim_{y\to x} t(y) = x$  suffit certainement à obtenir la majeure partie des points)

 $\Box$ 

 $\Box$ 

#### Commentaire

• On applique alors le théorème de composition de limites :

$$
\lim_{\substack{y \to x \\ y \to x}} t(y) = x \lim_{\substack{y \to x \\ Y \to x}} h(Y) = h(x) \quad \Rightarrow \quad \lim_{\substack{y \to x \\ y \to x}} h(t(y)) = \lim_{Y \to x} h(Y) = h(x)
$$

• Cela démontre, à l'aide de la propriété démontrée en  $1.a$ ) que la fonction q admet une limite en  $x^+$ . Plus précisément, on a bien démontré :

$$
\lim_{\substack{y \to x \\ y>x}} g(y) = \lim_{\substack{y \to x \\ y>x}} M(x, y) = \lim_{\substack{y \to x \\ y>x}} h(\alpha_y) = h(x)
$$

c) Montrer de même que, pour tout y dans  $I: \lim_{x \to y} M(x, y) = h(y)$ .  $x < y$ 

#### Démonstration.

Il suffit de mettre en place la démonstration précédente en inversant le rôle des variables  $x$  et  $y$ . Soit  $y \in I$ .

- Comme h est continue sur le segment  $[x, y]$ , alors, pour tout  $x \in [a, y]$ , il existe  $\beta_y \in [x, y]$  tel que  $M(x, y) = h(\beta_y)$ .
- En procédant comme en  $1.b$ , on démontre, par composition de limites :

$$
\lim_{x \to y \atop x>y} M(x, y) = \lim_{x \to y \atop x>y} h(\beta_y) = h(y)
$$
  
Ansi, pour tout  $y \in I$ , on a bien : 
$$
\lim_{x \to y \atop x < y} M(x, y) = h(y).
$$

On montrerait de manière analogue (on ne demande pas de le vérifier) :

$$
\lim_{\substack{y \to x \\ y > x}} m(x, y) = h(x) \quad \text{et} \quad \lim_{\substack{x \to y \\ x < y}} m(x, y) = h(y)
$$

- 2. Soit x et y deux réels de I tels que  $x < y$ .
	- a) Établir l'inclusion suivante entre événements :

$$
[x < X \leqslant y] \cap [U \leqslant h(X)] \ \subset \ [x < X \leqslant y] \cap [U \leqslant M(x,y)]
$$

En déduire l'inégalité :

$$
\Psi(y) - \Psi(x) \leqslant (F(y) - F(x)) M(x, y)
$$

Démonstration.

• Démontrons tout d'abord l'inclusion entre événement. Soit  $\omega \in \Omega$ . Supposons  $\omega \in [x < X \leq y] \cap [U \leq h(X)]$ . Autrement dit :

$$
x < X(\omega) \leq y \quad \text{et} \quad U(\omega) \leq h(X(\omega))
$$

On en déduit en particulier :  $x \leqslant X(\omega) \leqslant y$ .

Ainsi:  $h(X(\omega)) \leq \max_{t \in [x,y]} h(t) = M(x,y)$ . Par transitivité, on obtient :

$$
U(\omega) \leqslant h\big(X(\omega)\big) \leqslant M(x, y)
$$

 $x \geq Y(\omega) \leq y$  of  $U(\omega) \leq M(x,y)$ 

Finalement, on a :

$$
\begin{aligned}\n\text{Autrement dit}: \omega \in [x < X \le y] \cap [U \le M(x, y)]. \\
\text{On a bien}: \left[x < X \le y\right] \cap [U \le h(X)] \subset [x < X \le y] \cap [U \le M(x, y)].\n\end{aligned}
$$

### Commentaire

- L'énoncé insiste sur le fait qu'il faut démontrer une inclusion entre événements. Pour démontrer l'inclusion E ⊂ F entre deux ensembles E et F, on considère un élément u ∈ E et on démontre :  $u \in F$ . Cette méthode n'est rien d'autre que l'illustration de la définition de l'opérateur ⊂.
- On utilise ici cette méthode dans le contexte du chapitre des probabilités : les ensemble E et F sont des événements et les éléments de ces ensembles sont notés  $\omega$ .
- Rappelons tout d'abord que, par définition de Ψ :

$$
\Psi(y) - \Psi(x) = \mathbb{P}\big(\left[X \leq y\right] \cap \left[U \leq h(X)\right]\big) - \mathbb{P}\big(\left[X \leq x\right] \cap \left[U \leq h(X)\right]\big)
$$

• La famille  $([X \leq x], [X > x])$  forme un système complet d'événements. Ainsi, par la formule des probabilités totales :

$$
\Psi(y)
$$
\n
$$
= \mathbb{P}([X \leq y] \cap [U \leq h(X)])
$$
\n
$$
= \mathbb{P}([X \leq x] \cap [X \leq y] \cap [U \leq h(X)]) + \mathbb{P}([X > x] \cap [X \leq y] \cap [U \leq h(X)])
$$
\n
$$
= \mathbb{P}([X \leq x] \cap [U \leq h(X)]) + \mathbb{P}([x < X \leq y] \cap [U \leq h(X)]) \quad (car [X \leq x] \subset [X \leq y] (*)
$$
\n
$$
= \Psi(x) + \mathbb{P}([x < X \leq y] \cap [U \leq h(X)])
$$
\n
$$
\boxed{\Psi(y) - \Psi(x) = \mathbb{P}([x < X \leq y] \cap [U \leq h(X)])}
$$

(∗) Démontrons le point ci-dessous, laissé en suspens :

$$
[X\leqslant x]\ \subset\ [X\leqslant y]
$$

Soit  $\omega \in [X \leq x]$ . Cela signifie :  $X(\omega) \leq x$ . Ainsi, par transitivité :

$$
X(\omega) \leqslant x < y \quad \text{ et donc } \quad X(\omega) \leqslant y
$$

On en conclut  $\omega \in [X \leq y]$ .

• Or, comme :

$$
[x < X \leqslant y] \cap [U \leqslant h(X)] \ \subset \ [x < X \leqslant y] \cap [U \leqslant M(x,y)]
$$

on a, par croissance de l'application P :

$$
\Psi(y) - \Psi(x) = \mathbb{P}\big(\left[x < X \leq y\right] \cap \left[U \leq h(X)\right]\big) \leq \mathbb{P}\big(\left[x < X \leq y\right] \cap \left[U \leq M(x, y)\right]\big)
$$
\n
$$
\boxed{\Psi(y) - \Psi(x) \leq \mathbb{P}\big(\left[x < X \leq y\right] \cap \left[U \leq M(x, y)\right]\big)}
$$

• Enfin :

$$
\mathbb{P}([x < X \leq y] \cap [U \leq M(x, y)])
$$
\n
$$
= \mathbb{P}([x < X \leq y]) \times \mathbb{P}([U \leq M(x, y)])
$$
\n
$$
= (F(y) - F(x)) \times F_U(M(x, y))
$$
\n
$$
= (F(y) - F(x)) \times M(x, y)
$$
\n
$$
= (x - M(x, y) \in [0, 1] \text{ car } h \text{ est}
$$
\n
$$
= (x - M(x, y) \in [0, 1] \text{ car } h \text{ est}
$$
\n
$$
= (x - M(x, y) \in [0, 1] \text{ car } h \text{ est}
$$

(rappelons que pour tout  $z \in [0,1]$ ,  $F_U(z) = z$  car  $U \hookrightarrow \mathcal{U}([0,1])$ )

On a bien : 
$$
\Psi(y) - \Psi(x) \leq (F(y) - F(x)) M(x, y)
$$

### Commentaire

• Il est certainement tentant d'écrire :

Ψ(y) = P [X 6 y] ∩ [U 6 h(X)] = P [X 6 y] × P [U 6 h(X)] (par indépendance)

Mais il faut résister à la tentation : les v.a.r.  $X$  et  $h(X)$  ne sont pas indépendantes ! Cette écriture est très problématique car l'étape suivante (dans les copies) a souvent été d'écrire :

$$
\mathbb{P}\big(\left[U \leqslant h(X)\right]\big) \bigtimes F_U\big(h(X)\big) \ = \ h(X) \quad \text{(car } h(X) \text{ est à valeurs dans } [0,1])
$$

Rappelons que l'écriture :  $\mathbb{P}([U \leq x]) = F_U(x)$  n'est valide que si x est un réel. Si on essaye de l'appliquer en remplaçant  $x$  par une v.a.r., on obtient que toute v.a.r.  $V$  est constante égale à  $\mathbb{P}(|U \leq V|)$ .

• En début de démonstration, on a écrit :

$$
\Psi(y) - \Psi(x) = \mathbb{P}\big(\left[X \leq y\right] \cap \left[U \leq h(X)\right]\big) - \mathbb{P}\big(\left[X \leq x\right] \cap \left[U \leq h(X)\right]\big)
$$

En notant  $A = [X \leq y] \cap [U \leq h(X)]$  et  $B = [X \leq x] \cap [U \leq h(X)]$ , on met en évidence que  $\Psi(y)-\Psi(x)=\mathbb{P}(A)-\mathbb{P}(B)$  est une différence de probabilités. Cette écriture amène naturellement à considérer P(A\B). Dans ce qui précède, on a préféré une démonstration à l'aide de la formule des probabilités totales (plus concise), mais il était aussi possible d'inspecter cette autre voie. Détaillons la démonstration correspondante.

• On s'intéresse donc à :  $\mathbb{P}(A) - \mathbb{P}(B)$ . Or :

$$
\mathbb{P}(A \setminus B) = \mathbb{P}(A) - \mathbb{P}(A \cap B)
$$
  
=  $\mathbb{P}(A) - \mathbb{P}(B)$  (comme  $B \subset A$ , on  $a : A \cap B = B$ )  
=  $\Psi(y) - \Psi(x)$ 

Pour démontrer  $B \subset A$ , il suffit de remarquer :

$$
[X\leqslant x]\ \subset\ [X\leqslant y]
$$

Et ainsi, en intersectant de part et d'autre par  $[U \le h(X)]$ :

$$
B = [X \leq x] \cap [U \leq h(X)] \subset [X \leq y] \cap [U \leq h(X)] = A
$$
  

$$
\boxed{\Psi(y) - \Psi(x) = \mathbb{P}(A \setminus B) = \mathbb{P}(A \cap \overline{B})}
$$

• Par ailleurs, à l'aide des propriétés des opérateurs ∪ et ∩ :

$$
A \cap \overline{B}
$$
  
\n
$$
= ([X \leq y] \cap [U \leq h(X)]) \cap ([X \leq x] \cap [U \leq h(X)])
$$
  
\n
$$
= ([X \leq y] \cap [U \leq h(X)]) \cap ([X > x] \cup [U > h(X)])
$$
  
\n
$$
= ([X > x] \cap [X \leq y] \cap [U \leq h(X)]) \cup ([X > x] \cap [X \leq y] \cap [U \leq h(X)] \cap [U > h(X)])
$$
  
\n
$$
= ([x < X \leq y] \cap [U \leq h(X)]) \cup ([X > x] \cap \varnothing) \qquad (car [U \leq h(X)] \cap [U > h(X)] = \varnothing)
$$
  
\n
$$
= [x < X \leq y] \cap [U \leq h(X)]
$$
  
\nOn en déduit alors :  $\Psi(y) - \Psi(x) = \mathbb{P}(A \cap \overline{B}) = \mathbb{P}([x < X \leq y] \cap [U \leq h(X)]).$ 

b) Établir une minoration analogue pour  $\Psi(y) - \Psi(x)$ , puis l'encadrement :

$$
\frac{F(y)-F(x)}{y-x} m(x,y) \leqslant \frac{\Psi(y)-\Psi(x)}{y-x} \leqslant \frac{F(y)-F(x)}{y-x} M(x,y)
$$

Démonstration.

• Tout d'abord, par une démonstration analogue à celle de la question précédente :

$$
[x < X \leqslant y] \cap [U \leqslant m(x,y)] \ \subset \ [x < X \leqslant y] \cap [U \leqslant h(X)]
$$

- Puis par croissance de  $\mathbb P$  :

$$
\mathbb{P}\big(\left[x < X \leq y\right] \cap \left[U \leq m(x, y)\right]\big) \leq \mathbb{P}\big(\left[x < X \leq y\right] \cap \left[U \leq h(X)\right]\big)
$$
\n
$$
\mathbb{P}\big(\left[x < X \leq y\right] \cap \left[U \leq h(X)\right]\big)
$$
\n
$$
\mathbb{P}\big(\left[x < X \leq y\right] \cap \left[U \leq h(X)\right]\big)
$$
\n
$$
\mathbb{P}\big(\left[x < X \leq y\right] \cap \left[U \leq h(X)\right]\big)
$$

(d'après la question précédente)

• On a ainsi :

$$
\Psi(y) - \Psi(x) \geq \mathbb{P}\big(\left[x < X \leq y\right] \cap \left[U \leq m(x, y)\right]\big) \\
= \left(F(y) - F(x)\right) \times F_U\big(m(x, y)\big) \qquad \text{(en procédant comme dans} \\
\text{la question précédente)}
$$

$$
\Psi(y) - \Psi(x) \geq (F(y) - F(x)) m(x, y)
$$

• En combinant ce résultat et celui de la question précédente, on obtient :

$$
(F(y) - F(x)) m(x, y) \leq \Psi(y) - \Psi(x) \leq (F(y) - F(x)) M(x, y)
$$

Puis comme  $y - x > 0$ :  $\frac{F(y) - F(x)}{x}$  $\frac{y - F(x)}{y - x} m(x, y) \leqslant \frac{\Psi(y) - \Psi(x)}{y - x}$  $y - x$  $\leqslant$   $\frac{F(y) - F(x)}{F(y)}$  $\frac{y-x}{y-x} M(x,y).$ 

c) Montrer que  $\Psi$  est dérivable sur *I*, et exprimer sa dérivée en fonction de f et h.

### Démonstration.

Soit  $x \in I$ . On considère  $(u, v) \in I^2$  tel que :  $u < x < v$ .

• En appliquant le résultat de la question précédente au couple  $(x, v)$ :

$$
\frac{F(v) - F(x)}{v - x} m(x, v) \leqslant \frac{\Psi(v) - \Psi(x)}{v - x} \leqslant \frac{F(v) - F(x)}{v - x} M(x, v)
$$

• Or, comme f est continue sur I, la fonction F est de classe  $\mathcal{C}^1$  sur I. En particulier,  $F$  est dérivable en  $x$ .

Ainsi,  $\tau_x(F)(v) = \frac{F(v) - F(x)}{v - x}$  admet une limite finie en x définie par :

$$
\lim_{v \to x} \frac{F(v) - F(x)}{v - x} = F'(x) = f(x)
$$

On a alors notamment :  $\lim_{\substack{v \to x \\ v > x}}$  $F(v) - F(x)$  $\frac{y}{v-x} = \lim_{v \to x} \tau_x(F)(v) = f(x).$  • On a démontré en question 1. que les fonctions  $v \mapsto M(x, v)$  et  $v \mapsto m(x, v)$  admettent toutes les deux la même limite à droite h(x). Ainsi :

$$
\lim_{\substack{v \to x \\ v > x}} \frac{F(v) - F(x)}{v - x} m(x, v) = \left( \lim_{\substack{v \to x \\ v > x}} \frac{F(v) - F(x)}{v - x} \right) \left( \lim_{\substack{v \to x \\ v > x}} m(x, v) \right) = f(x) h(x)
$$
\n
$$
\lim_{\substack{v \to x \\ v > x}} \frac{F(v) - F(x)}{v - x} M(x, v) = \left( \lim_{\substack{v \to x \\ v > x}} \frac{F(v) - F(x)}{v - x} \right) \left( \lim_{\substack{v \to x \\ v > x}} M(x, v) \right) = f(x) h(x)
$$

D'après le théorème d'encadrement, la fonction  $\tau_x(\Psi)$  admet une limite finie à droite en x.

Plus précisément : 
$$
\lim_{v \to x \atop v > x} \tau_x(\Psi)(v) = f(x) h(x)
$$
.

• En appliquant le résultat de la question précédente au couple  $(u, x)$ :

$$
\frac{F(x) - F(u)}{x - u} \quad m(u, x) \leq \frac{\Psi(x) - \Psi(u)}{x - u} \leq \frac{F(x) - F(u)}{x - u} \quad M(u, x)
$$
\n
$$
\frac{F(u) - F(x)}{u - x} \quad m(u, x) \leq \frac{\Psi(u) - \Psi(x)}{u - x} \leq \frac{F(u) - F(x)}{u - x} \quad M(u, x)
$$

En procédant comme précédent :

$$
\lim_{u \to x \atop u < x} \frac{F(u) - F(x)}{u - x} m(u, x) = \left( \lim_{u \to x \atop u < x} \frac{F(u) - F(x)}{u - x} \right) \left( \lim_{u \to x \atop u < x} m(u, x) \right) = f(x) h(x)
$$
\n
$$
\times \lim_{u \to x \atop u < x} \frac{F(u) - F(x)}{u - x} M(u, x) = \left( \lim_{u \to x \atop u < x} \frac{F(u) - F(x)}{u - x} \right) \left( \lim_{u \to x \atop u < x} M(u, x) \right) = f(x) h(x)
$$

Par théorème d'encadrement,  $\tau_x(\Psi)$  admet une limite finie à gauche en x et :  $u \rightarrow x$ <br> $u < x$  $\lim_{u\to x} \tau_x(\Psi)(u) = f(x) h(x).$ 

• On a ainsi :

$$
\lim_{u \to x^{-}} \tau_x(\Psi)(u) = f(x) h(x) = \lim_{v \to x^{+}} \tau_x(\Psi)(v)
$$

Ainsi :  $\tau_x(\Psi)$  admet  $f(x)$   $h(x)$  comme limite finie en x. Cela démontre que  $\Psi$  est dérivable en  $x$  et :  $\Psi'(x) = f(x) h(x)$ .

On a ainsi démontré, pour tout 
$$
x \in I : \Psi'(x) = f(x) h(x)
$$
.

3. a) En déduire que, pour tout  $x$  et  $y$  dans  $I$ :

$$
\Psi(y) - \Psi(x) = \int_x^y f(t) h(t) dt
$$

Démonstration. Soit  $(x, y) \in I^2$ .

• Tout d'abord, remarquons que comme f et h sont continues sur I, la fonction  $f \times h$  est elle aussi continue sur I. En particulier,  $f \times h$  est continue sur le **segment** [x, y] (ou [y, x] si  $x > y$ ).

> On en déduit que l'intégrale  $\int^y$ x  $f(t)$  h(t) dt est bien définie.

• On a alors :

$$
\int_{x}^{y} f(t) h(t) dt = \int_{x}^{y} \Psi'(t) dt
$$
\n(*d'apr*  
\n
$$
= [\Psi(t)]_{x}^{y} = \Psi(y) - \Psi(x)
$$
\n(*d'apr*  
\n
$$
= [\Psi(t)]_{x}^{y} = \Psi(y) - \Psi(x)
$$

tès la formule de la on précédente)

Pour tout 
$$
(x, y) \in I^2
$$
, on a :  $\Psi(y) - \Psi(x) = \int_x^y f(t) h(t) dt$ .

b) Établir : pour tout x dans  $I, \Psi(x) \leq F(x)$ , puis montrer :  $\lim_{x \to a} \Psi(x) = 0$ . En déduire :

$$
\forall x \in I, \quad \Psi(x) = \int_a^x f(t) \, h(t) \, dt
$$

Démonstration. Soit  $x \in I$ .

• Tout d'abord :

$$
[X \leqslant x] \,\cap\, [U \leqslant h(X)] \,\, \subset \,\, [X \leqslant x]
$$

Ainsi, par croissance de l'application  $\mathbb P$  :

$$
\Psi(x) = \mathbb{P}\big(\left[X \leq x\right] \cap \left[U \leq h(X)\right]\big) \leq \mathbb{P}\big(\left[X \leq x\right]\big) = F(x)
$$
\n
$$
\forall x \in I, \Psi(x) \leq F(x)
$$

- Déterminons  $\lim_{x \to a} F(x)$ . Deux cas se présentent.
	- $\times$  Si  $a = -\infty$  alors :

$$
\lim_{x \to -\infty} F(x) = 0
$$

par propriété des fonctions de répartition.

 $\times$  Si  $a$  fini alors :

$$
F(x) = \int_{-\infty}^{x} f(t) dt
$$
  
=  $\int_{a}^{x} f(t) dt$  (car f est nulle en dehors  
de I = ]a, b[ et x ∈ ]a, b[)

Et ainsi :

$$
\lim_{x \to a} F(x) = \lim_{x \to a} \int_{a}^{x} f(t) dt = \int_{a}^{a} f(t) dt = 0
$$
  
On a donc : 
$$
\lim_{x \to a} F(x) = 0
$$

• D'après ce qui précède :

$$
0 \leqslant \mathbb{P}\big(\left[X \leqslant x\right] \cap \left[U \leqslant h(X)\right]\big) \leqslant F(x)
$$

Or :

 $\times \lim_{x \to a} 0 = 0,$  $\times \lim_{x \to a} F(x) = 0.$ 

On en déduit, par théorème d'encadrement :  $\lim_{x \to a} \Psi(x) = 0$ 

• Soit  $y \in I$ . D'après la question précédente :

$$
\Psi(y) = \int_x^y f(t) h(t) dt + \Psi(x) \quad \text{donc} \quad \int_x^y f(t) h(t) dt = \Psi(y) - \Psi(x)
$$

Comme  $\Psi(y)$  et  $\Psi(x)$  admettent une limite finie en a, il en est de même de  $\int^y$ x  $f(t)$  h(t) dt et :

$$
\int_{a}^{y} f(t) h(t) dt = \lim_{x \to a} \int_{x}^{y} f(t) h(t) dt
$$
  
\n
$$
= \lim_{x \to a} (\Psi(y) - \Psi(x)) = \lim_{x \to a} \Psi(y) - \lim_{x \to a} \Psi(x) = \Psi(y) - 0
$$
  
\nCompare  $\lim_{x \to a} \Psi(y) = \Psi(y)$ , on en conclut :  $\forall y \in I$ ,  $\Psi(y) = \int_{a}^{y} f(t) h(t) dt$ 

 $\Box$ 

### Commentaire

Dans la proprosition mathématique :

$$
\forall y \in I, \ \Psi(y) = \int_a^y f(t) \, h(t) \, dt
$$

la variable  $y$  est une **variable muette** (on parle aussi de **variable liée**) car elle est sous la portée d'un quantificateur. On peut changer le nom de cette variable sans que cela ne change la proposition. Autrement dit, cette proposition est équivalente à :

$$
\forall x \in I, \ \Psi(x) = \int_a^x f(t) \, h(t) \, dt
$$

qui est l'écriture présente dans l'énoncé.

c) Établir, pour tout x dans  $I : \mathbb{P}([X > x] \cap [U \leqslant h(X)]) = \mathbb{P}([U \leqslant h(X)]) - \Psi(x)$ . En déduire : lim  $\Psi(x) = \mathbb{P}([U \leq h(X)])$  puis :  $r\rightarrow h$ 

$$
\mathbb{P}([U \leq h(X)]) = \int_{a}^{b} f(t) h(t) dt
$$

Démonstration. Soit  $x \in I$ .

• La famille  $([X \leq x], [X > x])$  est un système complet d'événements.

Ainsi, par la formule des probabilités totales :

$$
\mathbb{P}\big(\left[U \leq h(X)\right]\big) = \mathbb{P}\big(\left[X \leq x\right] \cap \left[U \leq h(X)\right]\big) + \mathbb{P}\big(\left[X > x\right] \cap \left[U \leq h(X)\right]\big)
$$
\n
$$
= \Psi(x) + \mathbb{P}\big(\left[X > x\right] \cap \left[U \leq h(X)\right]\big)
$$
\nAnsi:  $\mathbb{P}\big(\left[X > x\right] \cap \left[U \leq h(X)\right]\big) = \mathbb{P}\big(\left[U \leq h(X)\right]\big) - \Psi(x).$ 

\nfor part:  $\mathbb{P}\big(\left[X > x\right] \cap \left[U \leq h(X)\right]\big) = \mathbb{P}\big(\left[U \leq h(X)\right]\big) - \Psi(x).$ 

• D'autre part :

$$
[X > x] \cap [U \leqslant h(X)] \ \subset \ [X > x]
$$

Ainsi, par croissance de  $\mathbb P$  :

$$
\mathbb{P}\big(\left[X > x\right] \cap \left[U \leqslant h(X)\right]\big) \leqslant \mathbb{P}\big(\left[X > x\right]\big) = 1 - \mathbb{P}\big(\left[X \leqslant x\right]\big)
$$
\n
$$
\forall x \in I, \ \mathbb{P}\big(\left[X > x\right] \cap \left[U \leqslant h(X)\right]\big) \leqslant 1 - F(x)
$$

• Déterminons  $\lim_{x\to b} (1 - F(x))$ . Deux cas se présentent.

 $\times$  Si  $b = +\infty$  alors  $\lim_{x \to +\infty} F(x) = 1$  par propriété des fonctions de répartition et :

$$
\lim_{x \to +\infty} (1 - F(x)) = 1 - 1 = 0
$$

 $\times$  Si  $b$  fini alors :

$$
\mathbb{P}([X > x]) = \int_x^{+\infty} f(t) dt
$$
  
=  $\int_x^b f(t) dt$  (car f est nulle en dehors  
de I = ]a, b[ et x ∈ ]a, b[)

Et ainsi :

$$
\lim_{x \to b} \mathbb{P}([X > x]) = \lim_{x \to b} \int_x^b f(t) dt = \int_b^b f(t) dt = 0
$$
  
On a donc: 
$$
\lim_{x \to b} (1 - F(x)) = 0.
$$

• Rappelons :

$$
0 \leqslant \mathbb{P}\big(\left[X > x\right] \cap \left[U \leqslant h(X)\right]\big) \leqslant 1 - F(x)
$$

Par théorème d'encadrement, on en déduit :  $\lim_{x \to b}$  $\mathbb{P}(|X > x] \cap [U \leq h(X)] = 0.$ 

• D'après le début de la question :

$$
\Psi(x) = \mathbb{P}\big(\left[U \leq h(X)\right]\big) - \mathbb{P}\big(\left[X > x\right] \cap \left[U \leq h(X)\right]\big)
$$

Les deux membres à droite de cette égalité admettent une limite finie lorsque  $x$  tend vers  $b$ :

- $\times \lim_{x\to b}$  $\mathbb{P}(|U \leq h(X)|) = \mathbb{P}(|U \leq h(X)|).$
- $\times \lim_{x\to b}$  $\mathbb{P}(|X > x] \cap [U \leq h(X)] = 0.$

On en déduit que  $\Psi$  admet une limite en b.

Plus précisément : 
$$
\lim_{x \to b} \Psi(x) = \mathbb{P}([U \le h(X)]) + 0 = \mathbb{P}([U \le h(X)]).
$$

• Enfin :

$$
\mathbb{P}\left(\left[U \leq h(X)\right]\right) = \lim_{x \to b} \Psi(x)
$$
\n
$$
= \lim_{x \to b} \int_{a}^{x} f(t) h(t) dt \qquad \begin{array}{l} (d'ap \text{rès la question} \\ \text{précédente}) \end{array}
$$
\n
$$
= \int_{a}^{b} f(t) h(t) dt
$$
\n
$$
\mathbb{P}\left(\left[U \leq h(X)\right]\right) = \int_{a}^{b} f(t) h(t) dt
$$

4. Montrer :  $\mathbb{P}(|U \lt h(X)|) = 1 - \mathbb{P}(|1 - U \leq 1 - h(X)|)$ , en déduire :

$$
\mathbb{P}([U < h(X)]) = \int_a^b f(t) \, h(t) \, dt
$$

Démonstration.

• Tout d'abord :

$$
1 - \mathbb{P}([1 - U \leq 1 - h(X)]) = 1 - \mathbb{P}([ -U \leq -h(X)] )
$$

$$
= 1 - \mathbb{P}([U \geq h(X)])
$$

$$
= \mathbb{P}([U < h(X)])
$$

On a bien : 
$$
\mathbb{P}([U < h(X)]) = 1 - \mathbb{P}([1 - U \le 1 - h(X)]).
$$

• Notons  $V = 1 - U$  et notons  $\hat{h}: x \mapsto 1 - h(x)$ . Avec ces notations :

$$
\mathbb{P}\big(\left[1-U \leqslant 1-h(X)\right]\big) = \mathbb{P}\big(\left[V \leqslant \tilde{h}(X)\right]\big)
$$

Par ailleurs :

- $\times$  comme  $U \hookrightarrow \mathcal{U}([0, 1]),$  alors :  $V \hookrightarrow \mathcal{U}([0, 1]).$ De plus, comme U est indépendante de X, alors, par le lemme des coalitions,  $V = 1 - U$  est elle aussi indépendante de X.
- $\times$  comme h est continue sur I et à valeurs dans [0, 1], la fonction h est elle aussi continue sur I et à valeurs dans [0, 1].

• On est dans le cadre d'application du résultat démontré dans la question précédente. On en déduit :

$$
\mathbb{P}\left(\left[V \leq \tilde{h}(X)\right]\right) = \int_{a}^{b} f(t) \,\tilde{h}(t) \,dt
$$
\n
$$
= \int_{a}^{b} f(t) \left(1 - h(t)\right) \,dt
$$
\n
$$
= \int_{a}^{b} f(t) \,dt - \int_{a}^{b} f(t) \,h(t) \,dt
$$
\n
$$
= \int_{-\infty}^{+\infty} f(t) \,dt - \int_{a}^{b} f(t) \,h(t) \,dt \qquad \begin{array}{c}\n\text{(car } f \text{ est nulle} \\
\text{en } dehors \text{ de } I = [a, b])\n\end{array}
$$
\n
$$
= 1 - \int_{a}^{b} f(t) \,h(t) \,dt \qquad \begin{array}{c}\n\text{(car } f \text{ est nule} \\
\text{densité de probabilité)}\n\end{array}
$$

• On en conclut, par le résultat du début de question :

$$
\mathbb{P}([U < h(X)]) = 1 - \mathbb{P}([1 - U \leq 1 - h(X)]) = 1 - \mathbb{P}(\left[V \leq \tilde{h}(X)\right])
$$
\n
$$
= \mathbf{X} - \left(\mathbf{X} - \int_{a}^{b} f(t) h(t) dt\right)
$$
\n
$$
= \int_{a}^{b} f(t) h(t) dt
$$
\n
$$
\boxed{\text{On a bien : } \mathbb{P}([U < h(X)]) = \int_{a}^{b} f(t) h(t) dt.}
$$

### Commentaire

- Dans les sujets, on rencontre deux grands types de questions.
	- 1) Les questions les plus classiques exigent de repérer le théorème du cours à utiliser et de l'appliquer à l'objet particulier défini dans l'énoncé. Par exemple, l'énoncé peut commencer par introduire une fonction f particulière et l'on demande ensuite de démontrer qu'elle réalise une bijection. Il suffit pour cela de démontrer que f vérifie toutes les hypohèses du théorème de la bijection.
	- 2) Les questions les plus théoriques consistent à étudier l'ensemble des objets vérifiant certaines propriétés fixées initialement. La démarche est alors très différente. On n'étudie plus une seule fonction fournie par l'énoncé mais toutes les fonctions ayant certaines propriétés communes. L'étude consiste à déterminer toutes les propriétés que l'on peut obtenir à partir de ce jeu de propriétés initiales. C'est une démarche classique en mathématique. C'est celle qu'on développe dans le cours lorsque l'on formule les théorèmes. Par exemple, on a établi dans le cours que toute fonction f strictement monotone et continue sur un intervalle I réalise une bijection de I sur  $f(I)$ . Une question théorique ne consiste pas à utiliser ce théorème pour une fonction f donnée mais à démontrer ce théorème. Avec ce type de questions, on évalue la qualité d'abstraction des candidats, leurs capacités de réutilisation du cours dans un cadre théorique et enfin leurs qualités à appréhender de nouveaux objets et une nouvelle terminologie.

Les sujets EDHEC / EML sont majoritairement construits à l'aide de questions classiques. Les sujets ESSEC / HEC contiennent eux plus de questions théoriques. Pour autant, ces derniers sujets contiennent aussi des questions très faciles : pour permettre d'appréhender une nouvelle terminologie, elle est souvent illustrée par des exemples simples.

• La Partie 1 de ce sujet ne contient que des questions théoriques : on n'introduit pas une densité en particulier dont on demanderait de démontrer qu'elle est  $CSP(I)$ ; on n'introduit pas de fonction h particulière. Cette première partie est donc à considérer comme difficile.

### Commentaire

- Dans cette étude des densités vérifiant l'hypothèse  $CSP(I)$ , il faut bien comprendre qu'il y a une quantification cachée. Les résultats démontrés sont vérifiés :
	- $\times$  pour toute v.a.r. X continue (ce qui signifie que X est une v.a.r. à densité), à valeurs dans I, admettant une densité de probabilité qui est  $CSP(I)$ .
	- × **pour toute** v.a.r. *U* indépendante de *X* telle que :  $U$  →  $\mathcal{U}([0, 1])$ .
	- $\times$  pour toute fonction h continue sur I et à valeurs dans [0, 1].

Les variables désignant ces objets sont donc muettes (on dit encore liées) : on peut les renommer sans que cela n'affecte le contenu mathématique. C'est cette remarque qui nous permet d'appliquer le résultat de la question  $3.c$ ) à la fonction h et à la v.a.r. V introduits dans la question 4.

# Partie 2 - Le modèle économique de Leontiev fermé

Soit  $\alpha$  et  $\beta$  deux nombres réels appartenant à l'intervalle [0, 1].

On s'intéresse à un modèle économique composé de trois secteurs d'activité  $S_1$ ,  $S_2$  et  $S_3$ . On suppose que :

<sup>×</sup> pour produire une unité de biens du secteur 1, il faut α unités du secteur 1 et α unités du secteur 2.

- <sup>×</sup> pour produire une unité de biens du secteur 2, il faut β unités du secteur 1 et α unités du secteur 3.
- $\times$  pour produire une unité de biens du secteur 3, il faut β unités du secteur 2 et β unités du secteur 3.

On dira que ce modèle est *viable* s'il existe des quantités de productions  $x_1, x_2$  et  $x_3$  des secteurs respectifs  $S_1$ ,  $S_2$  et  $S_3$ , strictement positives et telles que chaque secteur soit excédentaire en quantité.

5. a) Montrer que le modèle est viable si et seulement s'il existe  $x_1 > 0, x_2 > 0, x_3 > 0$ , tels que :

$$
\begin{cases}\nx_1 > \alpha x_1 + \beta x_2 \\
x_2 > \alpha x_1 + \beta x_3 \\
x_3 > \alpha x_2 + \beta x_3\n\end{cases}
$$

Démonstration.

- Pour tout  $i \in [0,3]$ , on note  $x_i$  le nombre de biens produits dans le secteur *i*.
	- 1) L'énoncé précise que pour produire une unité de biens du secteur 1, il faut  $\alpha$  unités du secteur 1 et  $\alpha$  unités du secteur 2. Ainsi, produire  $x_1$  unités de biens du secteur 1 requiert :
		- $\times \alpha x_1$  unités du secteur 1,
		- $\times \alpha x_1$  unités du secteur 2.
	- 2) De même, produire  $x_2$  unités de biens du secteur 2 requiert :
		- $\times \beta x_2$  unités du secteur 1,
		- $\times \alpha x_2$  unités du secteur 3.
	- $3)$  Enfin, produire  $x_3$  unités de biens du secteur 3 requiert :
		- $\times \beta x_3$  unités du secteur 2,
		- $\times \beta x_3$  unités du secteur 3.
- Finalement, si l'on a produit respectivement  $x_1, x_2$  et  $x_3$  unités de biens du secteur 1, 2, 3 :
	- $\times \alpha x_1 + \beta x_2$  unités du secteur 1 sont affectées à la production de tous les biens.
	- $\times \alpha x_1 + \beta x_3$  unités du secteur 2 sont affectées à la production de tous les biens.
	- $\times \alpha x_2 + \beta x_3$  unités du secteur 3 sont affectées à la production de tous les biens.

Pour que le modèle soit viable, il faut que, pour tout  $i \in [0,3]$ , la quantité de biens du secteur i produite soit supérieure à la quantité de biens du secteur i nécessaire à la production générale.

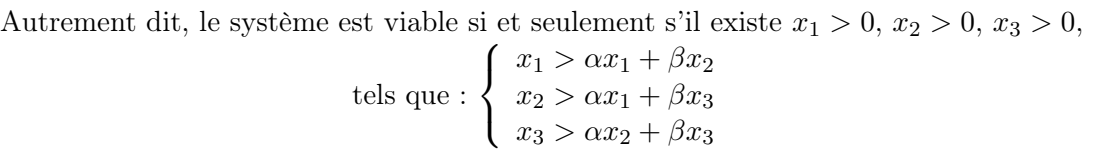

 $\Box$ 

**b**) On considère la matrice  $A =$  $\sqrt{2}$  $\mathcal{L}$  $\alpha \beta = 0$  $\alpha$  0  $\beta$  $0 \alpha \beta$  $\setminus$ . Montrer que le modèle est viable si et seulement s'il

existe une matrice colonne  $X$  à composantes strictement positives telle que la matrice colonne  $X - AX$  n'a que des composantes strictement positives.

Démonstration.

• Remarked that 
$$
d
$$
'abord que pour tout  $X = \begin{pmatrix} x_1 \\ x_2 \\ x_3 \end{pmatrix} \in \mathcal{M}_{3,1}(\mathbb{R})$ , on a :

$$
X - AX = \begin{pmatrix} x_1 \\ x_2 \\ x_3 \end{pmatrix} - \begin{pmatrix} \alpha & \beta & 0 \\ \alpha & 0 & \beta \\ 0 & \alpha & \beta \end{pmatrix} \begin{pmatrix} x_1 \\ x_2 \\ x_3 \end{pmatrix} = \begin{pmatrix} x_1 \\ x_2 \\ x_3 \end{pmatrix} - \begin{pmatrix} \alpha x_1 + \beta x_2 \\ \alpha x_1 + \beta x_3 \\ \alpha x_2 + \beta x_3 \end{pmatrix} = \begin{pmatrix} x_1 - (\alpha x_1 + \beta x_2) \\ x_2 - (\alpha x_1 + \beta x_3) \\ x_3 - (\alpha x_2 + \beta x_3) \end{pmatrix}
$$

• D'après la question précédente :

Le système est viable

$$
\Leftrightarrow \text{ il existe } x_1 > 0, x_2 > 0, x_3 > 0, \text{ tels que : } \begin{cases} x_1 > \alpha x_1 + \beta x_2 \\ x_2 > \alpha x_1 + \beta x_3 \\ x_3 > \alpha x_2 + \beta x_3 \end{cases}
$$
  
\n
$$
\Leftrightarrow \text{ il existe } X = \begin{pmatrix} x_1 \\ x_2 \\ x_3 \end{pmatrix} \text{ à coefficients strictement positifs telle que la matrice } \begin{pmatrix} x_1 - (\alpha x_1 + \beta x_2) \\ x_2 - (\alpha x_1 + \beta x_3) \\ x_3 - (\alpha x_2 + \beta x_3) \end{pmatrix}
$$
  
\nest à coefficients strictement positifs

Le modèle est viable si et seulement s'il existe une matrice colonne X à coefficients strictement positifs telle que la matrice colonne  $X - AX$  n'a que des coefficients strictement positifs.

6. a) Vérifier que  $\alpha + \beta$  est valeur propre de A et déterminer le sous espace vectoriel associé.

Démonstration.

• Remarquons :

$$
\begin{pmatrix}\n\alpha & \beta & 0 \\
\alpha & 0 & \beta \\
0 & \alpha & \beta\n\end{pmatrix}\n\begin{pmatrix}\n1 \\
1 \\
1\n\end{pmatrix} =\n\begin{pmatrix}\n\alpha + \beta \\
\alpha + \beta \\
\alpha + \beta\n\end{pmatrix} = (\alpha + \beta) \cdot \begin{pmatrix}\n1 \\
1 \\
1\n\end{pmatrix}
$$

Ainsi, le réel  $\alpha + \beta$  est bien valeur propre de A.

### **Commentaire**

- On remarque qu'en faisant la somme de chaque ligne de la matrice A, on tombe à chaque fois sur le même réel  $\alpha + \beta$ . C'est cette constatation qui nous permet de conclure que  $\alpha + \beta$  est valeur propre de A.
- On peut généraliser ce résultat : une matrice  $M$  dont la somme des coefficients de chaque ligne vaut le même réel s admet pour valeur propre s et le vecteur colonne V constitué uniquement de 1 est vecteur propre de M associé à la valeur propre s. Pour s'en convaincre, il suffit d'effectuer le calcul MV .

◫

• Par ailleurs :

$$
rg(A - (\alpha + \beta) I_3) = rg\left(\begin{pmatrix} -\beta & \beta & 0\\ \alpha & -(\alpha + \beta) & \beta\\ 0 & \alpha & -\alpha \end{pmatrix}\right)
$$
  
\n
$$
= rg\left(\begin{pmatrix} -\beta & \alpha & 0\\ \beta & -(\alpha + \beta) & \alpha\\ 0 & \beta & -\alpha \end{pmatrix}\right) (car\,(M) = rg\,{}^t(M))
$$
  
\n
$$
L_2 \leftarrow L_2 + L_1 \n\begin{pmatrix} -\beta & \alpha & 0\\ 0 & -\beta & \alpha\\ 0 & \beta & -\alpha \end{pmatrix}\right)
$$
  
\n
$$
L_3 \leftarrow L_3 + L_2 \n\begin{pmatrix} -\beta & \alpha & 0\\ 0 & -\beta & \alpha\\ 0 & 0 & 0 \end{pmatrix}\right)
$$
  
\n
$$
= 2 (car \alpha \neq 0 \text{ et } \beta \neq 0)
$$

• Enfin, par théorème du rang :

 $\dim (\mathscr{M}_{3,1}(\mathbb{R})) = \dim (E_{\alpha+\beta}(A)) + \operatorname{rg} (A - (\alpha+\beta) I_3)$  $\mathbf{q}$ 3 2

On en déduit : dim  $(E_{\alpha+\beta}(A)) = 3-2 = 1$ . On a ainsi :

$$
\times E_{\alpha+\beta}(A) \supset \text{Vect}\left(\begin{pmatrix}1\\1\\1\end{pmatrix}\right)
$$
  

$$
\times \dim (E_{\alpha+\beta}(A)) = 1 = \dim \left(\text{Vect}\left(\begin{pmatrix}1\\1\\1\end{pmatrix}\right)\right)
$$
  
On en déduit :  $E_{\alpha+\beta}(A) = \text{Vect}\left(\begin{pmatrix}1\\1\\1\end{pmatrix}\right).$ 

### Commentaire

- La formulation de l'énoncé, à savoir « **Vérifier** que  $\alpha + \beta$  est valeur propre » oriente vers une méthode directe consistant généralement en un calcul simple. Il ne s'agit donc pas de mettre en place une démonstration théorique. Ici, il serait malvenu de chercher toutes les valeurs propres en effectuant le calcul de rg( $A - \lambda I_3$ ).
- On a vérifié ici très simplement que  $\alpha + \beta$  était une valeur propre de A et on a obtenu un vecteur propre V associé à cette valeur propre. Mais ceci permet seulement de conclure :  $E_{\alpha+\beta}(A) \supset \text{Vect}(V)$ . On s'en tire en démontrant dim  $(E_{\alpha+\beta}(A)) = 1$ . Si cela n'avait pas été le cas, il aurait fallu exhiber d'autre(s) vecteur(s) propre(s). C'est encore une fois la formulation de l'énoncé qui laisse à penser que l'obtention de  $E_{\alpha+\beta}(A)$  nécessite un minimum de calcul.

### Commentaire

• On peut aussi rédiger tout autrement. On ne démontre pas que  $\alpha + \beta$  est valeur propre mais on détermine directement, par la méthode usuelle  $E_{\alpha+\beta}(A)$ . On détaille cette méthode dans le point suivant.

• Soit 
$$
X = \begin{pmatrix} x \\ y \\ z \end{pmatrix} \in \mathcal{M}_{3,1}(\mathbb{R}).
$$
  
\n $X \in E_{\alpha+\beta}(A)$   $\iff$   $(A - (\alpha + \beta) I_3) X = 0_{\mathcal{M}_{3,1}(\mathbb{R})}$   
\n $\iff$   $\begin{pmatrix} -\beta & \beta & 0 \\ \alpha & -(\alpha + \beta) & \beta \\ 0 & \alpha & -\alpha \end{pmatrix} \begin{pmatrix} x \\ y \\ z \end{pmatrix} = \begin{pmatrix} 0 \\ 0 \\ 0 \end{pmatrix}$   
\n $\iff$   $\Rightarrow$   $\begin{pmatrix} -\beta x + \beta y & \beta x \\ \alpha x - (\alpha + \beta)y + \beta z & 0 \\ \alpha y - \alpha z & 0 \end{pmatrix}$   
\n $\iff$   $\begin{pmatrix} -\beta x + \beta y & \beta y \\ \alpha x - (\alpha + \beta)y + \beta z & 0 \\ \alpha x - (\alpha + \beta)y + \beta z & 0 \end{pmatrix}$   
\n $\Rightarrow$   $\begin{pmatrix} 1 & \beta & \beta \\ \alpha x - (\alpha + \beta)y + \beta z & 0 \\ \alpha x - (\alpha + \beta)y + \beta z & 0 \\ \beta y - z & 0 \end{pmatrix}$   
\n $\begin{pmatrix} 1 & \beta & \beta \\ \beta y + \beta z & 0 \\ \beta y - z & 0 \end{pmatrix}$   
\n $\begin{pmatrix} 1 & \beta & \beta \\ \alpha y + \beta z & 0 \\ \beta y - z & 0 \end{pmatrix}$   
\n $\begin{pmatrix} 1 & \beta & \beta \\ \alpha z + I_3 + \beta I_2 & \beta z \\ \beta z + I_3 + \beta I_3 & \beta z \end{pmatrix}$   
\n $\Rightarrow$   $\begin{pmatrix} -x + y & \beta & 0 \\ \beta & \beta & 0 \\ \beta & 0 & 0 \end{pmatrix}$   
\n $\Rightarrow$   $\begin{pmatrix} -x + y & \beta & 0 \\ \beta & 0 & \beta \\ \beta & 0 & 0 \end{pmatrix}$   
\n $\Rightarrow$   $\begin{pmatrix} -x + y & \beta & 0 \\ \beta & 0 & \beta \\ \beta & 0 & 0 \end{pmatrix}$   
\n $\Rightarrow$  

On obtient alors :

$$
E_{\alpha+\beta}(A) = \left\{ \begin{pmatrix} x \\ y \\ z \end{pmatrix} \mid x = z \text{ et } y = z \right\}
$$

$$
= \left\{ \begin{pmatrix} z \\ z \\ z \end{pmatrix} \mid z \in \mathbb{R} \right\} = \left\{ z \cdot \begin{pmatrix} 1 \\ 1 \\ 1 \end{pmatrix} \mid z \in \mathbb{R} \right\} = \text{Vect} \left( \begin{pmatrix} 1 \\ 1 \\ 1 \end{pmatrix} \right)
$$

Comme :  $E_{\alpha+\beta}(A) \neq \{0_{\mathscr{M}_{3,1}(\mathbb{R})}\},$  le réel  $\alpha+\beta$  est bien valeur propre de A et  $E_{\alpha+\beta}(A)$  est le sous-espace propre associé à cette valeur propre.

b) En déduire que si  $\alpha + \beta < 1$ , alors le modèle est viable.

Démonstration. Supposons  $\alpha + \beta < 1$ . Ainsi :  $1 - (\alpha + \beta) > 0$ . Dans la question précédente, on a trouvé un vecteur  $X =$  $\sqrt{ }$  $\mathcal{L}$ 1 1 1  $\setminus$ tel que :  $AX = (\alpha + \beta) \cdot X$ . On a alors :  $X - AX = X - (\alpha + \beta) \cdot X = (1 - (\alpha + \beta)) \cdot X =$  $\sqrt{ }$  $\overline{1}$  $1 - (\alpha + \beta)$  $1 - (\alpha + \beta)$  $1 - (\alpha + \beta)$  $\setminus$  $\cdot$ 

Il existe  $X$  une matrice colonne à coefficients strictement positifs telle que la matrice colonne  $X - AX$  n'a que des coefficients strictements positifs.  $\Box$ On en conclut que le modèle est viable.

On admet pour la suite que le modèle est viable si et seulement si le spectre de A est inclus dans  $]-1,1[.$ 

7. a) Montrer que le modèle est viable si et seulement si  $\alpha + \beta < 1$ .

### Démonstration.

- Dans la question 6.b), on a démontré :  $\alpha + \beta < 1 \Rightarrow$  Le système est viable.
- Il reste donc à démontrer :  $\alpha + \beta < 1 \Leftarrow$  Le système est viable.

On suppose que le système est viable. D'après le résultat admis par l'énoncé, comme le système est viable, alors le spectre de A est inclus dans  $]-1,1[$ .

Or, d'après la question  $\boldsymbol{\theta} \cdot \boldsymbol{a}$ ,  $\alpha + \beta$  est valeur propre de A.

On en déduit :  $\alpha + \beta < 1$ .

### Commentaire

- On utilise ici un résultat fourni par l'énoncé. Cependant, on pouvait faire une démonstration sans ce résultat. Détaillons cette démonstration.
- On procède par l'absurde. On suppose le système viable et on suppose :  $NON(\alpha + \beta < 1)$ i.e.  $\alpha + \beta \geq 1$  ou encore :  $\beta \geq 1 - \alpha$  (\*). Comme le système est viable, il existe  $x_1 > 0$ ,  $x_2 > 0$  et  $x_3 > 0$  tels que :

$$
\begin{cases}\nx_1 > \alpha x_1 + \beta x_2 & (1) \\
x_2 > \alpha x_1 + \beta x_3 & (2) \\
x_3 > \alpha x_2 + \beta x_3 & (3)\n\end{cases}
$$

 $−$  D'après (1) : (1 − α)  $x_1 > β x_2$ . D'après (\*) et comme  $x_2 > 0$  on a :  $\beta x_2 \geq (1 - \alpha) x_2$ . Par transitivité :

$$
(1 - \alpha) x_1 > (1 - \alpha) x_2
$$

enfin  $x_1 > x_2$ 

(en multipliant par  $\frac{1}{1-\alpha} > 0$ car  $\alpha \in [0,1[)$ 

- D'après (2) : 
$$
x_2 > \alpha x_1 + \beta x_3
$$
.  
Comme  $X_1 > x_2$  et  $\alpha > 0$  alors :  $\alpha x_1 > \alpha x_2$  et ainsi  $x_2 > \alpha x_2 + \beta x_3$ . D'où :

$$
(1 - \alpha) x_2 > \beta x_3
$$

et donc :  $\beta x_2 \geqslant (1 - \alpha) x_2 > \beta x_3$ . Enfin, comme  $\beta > 0$ , alors :  $x_2 > x_3$ .

### Commentaire

- On a alors :  $x_3 > \alpha x_2 + \beta x_3$  (d'après (3))  $> \alpha x_3 + \beta x_3$  (car  $x_2 > x_3$  et  $\alpha > 0$ )  $= (\alpha + \beta) x_3 \ge x_3 \quad (car \alpha + \beta \ge 1)$ Ce qui démontre :  $x_3 > x_3$ . Absurde !
- b) Déterminer les valeurs propres de A autres que  $\alpha + \beta$ , et vérifier qu'elles sont dans l'intervalle  $]-1,1[.$

### Démonstration.

- Soit  $\lambda \in \mathbb{R}.$  Rappelons :

 $\lambda$  est valeur propre de  $A \Leftrightarrow A - \lambda I_3$  n'est pas inversible

$$
\Leftrightarrow
$$
 l'un (au moins) des coefficients diagonalux de la réduite (triangularie supérieure) de  $A - \lambda I_3$  est nul

• Or :

$$
\operatorname{rg}(A - \lambda I_3) = \operatorname{rg}\left(\begin{pmatrix} \alpha - \lambda & \beta & 0 \\ \alpha & -\lambda & \beta \\ 0 & \alpha & \beta - \lambda \end{pmatrix}\right)
$$
\n
$$
C_1 + C_1 + C_2 + C_3 = \operatorname{rg}\left(\begin{pmatrix} (\alpha + \beta) - \lambda & \beta & 0 \\ (\alpha + \beta) - \lambda & -\lambda & \beta \\ (\alpha + \beta) - \lambda & \alpha & \beta - \lambda \end{pmatrix}\right)
$$
\n
$$
L_2 + L_2 - L_1 = \operatorname{rg}\left(\begin{pmatrix} (\alpha + \beta) - \lambda & \beta & 0 \\ (\alpha + \beta) - \lambda & \alpha & \beta - \lambda \end{pmatrix}\right)
$$
\n
$$
C_2 \leftrightarrow C_3 = \operatorname{rg}\left(\begin{pmatrix} (\alpha + \beta) - \lambda & 0 & \beta \\ 0 & -\lambda - \beta & \beta - \lambda \end{pmatrix}\right)
$$
\n
$$
L_3 + L_2 - L_2 = \operatorname{rg}\left(\begin{pmatrix} (\alpha + \beta) - \lambda & 0 & \beta \\ 0 & \beta - \lambda & \alpha - \beta \end{pmatrix}\right)
$$
\n
$$
L_4 + L_3 + L_2 = \operatorname{rg}\left(\begin{pmatrix} (\alpha + \beta) - \lambda & 0 & \beta \\ 0 & -\lambda & \alpha + \lambda \end{pmatrix}\right)
$$
\n
$$
= \operatorname{rg}\left(\begin{pmatrix} (\alpha + \beta) - \lambda & 0 & \beta \\ 0 & 0 & (\alpha \beta + \lambda \beta) + (-\lambda^2 - \beta \lambda) \end{pmatrix}\right)
$$
\n
$$
= \operatorname{rg}\left(\begin{pmatrix} (\alpha + \beta) - \lambda & 0 & \beta \\ 0 & \beta & -\lambda - \beta \\ 0 & 0 & \alpha \beta - \lambda^2 \end{pmatrix}\right)
$$
\n
$$
= \operatorname{rg}\left(\begin{pmatrix} (\alpha + \beta) - \lambda & 0 & \beta \\ 0 & \beta & -\lambda - \beta \\ 0 & 0 & \alpha \beta - \lambda^2 \end{pmatrix}\right)
$$

 $\bullet$  On en d

$$
\lambda \text{ valeur propre de } A \Leftrightarrow (\alpha + \beta) - \lambda = 0 \text{ OU } \alpha \beta - \lambda^2 = 0
$$

$$
\Leftrightarrow \lambda = \alpha + \beta \text{ OU } \lambda^2 = \alpha \beta
$$

$$
\Leftrightarrow \lambda = \alpha + \beta \text{ OU } \lambda = \sqrt{\alpha \beta} \text{ OU } \lambda = -\sqrt{\alpha \beta}
$$

$$
\text{Ainsi: Sp}(A) = \{ \alpha + \beta, \sqrt{\alpha \beta}, -\sqrt{\alpha \beta} \}.
$$

• Enfin, comme  $\alpha \in [0,1]$  et  $\beta \in [0,1]$ , on en déduit :  $\alpha \beta \in [0,1]$ . Enfin, comme  $\sqrt{\cdot}$  réalise une bijection de [0, 1] dans [0, 1], on a :  $\sqrt{\alpha \beta} \in [0, 1]$ .

La matrice A admet comme autre valeur propre :  $\sqrt{\alpha \beta} \in ]0,1[$  et -√  $\overline{\alpha \beta} \in \, ]-1,0[.$  $\Box$ 

### Commentaire

- On a affaire ici à une matrice contenant deux paramètres. Cela rend les calculs de rang plus subtils que dans le cas d'une matrice à coefficients tous déterminés. Au lieu d'appliquer l'algorigthme du pivot de Gauss en n'agissant uniquement sur les lignes, on a ajouté ici des opérations sur les colonnes (qui peuvent apparaître comme des astuces si on n'y est pas habitué) afin de faciliter la résolution.
- Il est probable que le barème n'attribuera pas suffisamment de points pour que l'investissement sur cette question soit payant. Un rapide coup d'œil à la fin de la Partie 2 (la Partie 3 est, elle, indépendante de la Partie 2) nous permet d'affirmer que ce résultat ne sera pas central dans le reste de l'exercice. Il est donc conseillé de se lancer dans les calculs (indispensable pour estimer le niveau de difficulté de la question) mais de passer à la question suivante si on ne parvient pas à aboutir rapidement.
- La première opération de ce calcul de rang consiste à remplacer la première colonne par la somme de toutes les colonnes. On obtient alors une colonne dont tous les coefficients sont identiques. C'est une conséquence directe (une reformulation) du fait que la somme des coefficients de chaque ligne de A donne le même résultat  $(\alpha + \beta)$ . Il est alors aisé de placer des zéros sur cette première colonne.
- Il est supposé dans l'énoncé que le modèle est viable si et seulement si toutes les valeurs propres de A sont des éléments de ] − 1, 1[. On a démontré dans cette question que les deux valeurs propres autres que  $\alpha + \beta$  sont dans cet intervalle. On en déduit donc que le modèle est viable si et seulement si  $\alpha + \beta \in \{-1, 1\}$ , ce qui équivaut à  $\alpha + \beta < 1$  (puisque  $\alpha > 0$  et  $\beta > 0$ ).
- 8. On suppose, dans cette question seulement, que  $\alpha$  est une variable aléatoire qui suit la loi uniforme sur  $]0,1[$  et que  $\beta$  est une variable aléatoire à valeurs dans  $]0,1[$ , admettant une densité de probabilité f qui est  $CSP([0,1])$ .

En utilisant les résultats de la Partie 1, montrer que la probabilité que le modèle soit viable vaut  $1 - \mathbb{E}(\beta)$ .

Démonstration.

• D'après la question 7.a), le système est viable si et seulement si  $\alpha + \beta < 1$ .

La probabilité que le système soit viable est donc :  $\mathbb{P}([\alpha + \beta < 1])$ .

- Résumons la situation :
	- $\times$  β est une v.a.r. continue à valeurs dans [0,1] admettant une densité de probabilité qui est  $CSP([0,1])$ .
	- $\times \alpha$  est une v.a.r. qui suit la loi  $\mathcal{U}([0,1])$ . On suppose  $\alpha$  indépendante de  $\beta$ .
	- $\times$  on considère enfin la fonction :

$$
h \quad : \quad \mathbb{R} \quad \rightarrow \quad \mathbb{R}
$$
\n
$$
t \quad \mapsto \quad \begin{cases} \quad 1 & \text{si } t < 0 \\ \quad 1-t & \text{si } t \in ]0,1[ \\ \quad 0 & \text{si } t > 1 \end{cases}
$$

(les valeurs avant 0 et après 1 ont peu d'importance tant qu'elles sont dans  $[0, 1]$ ) Cette fonction est continue sur  $[0,1]$  (elle l'est même sur  $\mathbb{R}$ ) et à valeurs dans  $[0,1]$ . • On peut donc appliquer le résultat de la question 4. à  $X = \beta$  et  $U = \alpha$ :

$$
\mathbb{P}([\alpha + \beta < 1]) = \mathbb{P}([\alpha < 1 - \beta])
$$
\n
$$
= \mathbb{P}([\alpha < h(\beta)]) \qquad \text{(car } \beta \text{ est à\nvaleurs dans } [0, 1])
$$
\n
$$
= \int_0^1 f(t) h(t) dt
$$
\n
$$
= \int_0^1 f(t) (1 - t) dt
$$
\n
$$
= \int_0^1 f(t) dt - \int_0^1 t f(t) dt
$$
\n
$$
= \int_{-\infty}^{+\infty} f(t) dt - \int_{-\infty}^{+\infty} t f(t) dt \qquad \text{(car } f \text{ est nulle\nen dehors de } [0, 1])
$$
\n
$$
= 1 - \mathbb{E}(\beta) \qquad \text{(car } f \text{ est une densité de\nprobabilité de la v.a.r. } \beta)
$$

La probabilité que le modèle soit viable vaut  $1 - \mathbb{E}(\beta)$ .

### Commentaire

L'hypothèse d'indépendance des v.a.r.  $\alpha$  et  $\beta$  est nécessaire pour pouvoir utiliser le résultat de la Partie 1. Le fait que cette hypothèse ne soit pas formulée en question 8. est certainement un oubli de l'énoncé.

9. On suppose désormais que  $\alpha$  et  $\beta$  sont tels que le modèle est viable. Pour  $i = 1, 2$  ou 3, on note  $y_i$  le coût de production d'une unité de bien dans le secteur  $i$ , et  $y_i + z_i$ , le prix de vente d'une unité de bien du secteur *i*. La marge  $z_i$  est appliquée uniquement en cas de vente à un autre secteur, l'achat à l'intérieur d'un même secteur se faisant au prix coûtant  $y_i$ .

On définit les deux matrices lignes :  $Y = (y_1 \ y_2 \ y_3)$  et  $Z = (z_1 \ z_2 \ z_3)$  ainsi que la matrice carrée  $\sqrt{ }$  $0 \quad \beta \quad 0$  $\setminus$ 

- $B =$  $\mathcal{L}$  $\alpha$  0  $\beta$  $0 \alpha 0$  $\cdot$
- a) Établir la relation matricielle (1) :  $Y = YA + ZB$ .

### Démonstration.

On reprend la démonstration de la question 5.a).

- 1) L'énoncé précise que pour produire une unité de biens du secteur 1, il faut :
	- $\times \alpha$  unités du secteur 1, de coût  $\alpha y_1$ .
	- $\times \alpha$  unités du secteur 2, de coût  $\alpha (y_2 + z_2)$  car une unité du secteur 2 à un coût de  $y_2 + z_2$ pour le secteur 1.

Ainsi, le coût de production d'une unité de bien du secteur 1 est :  $y_1 = \alpha y_1 + \alpha (y_2 + z_2)$ .

- 2) De même, produire une unité de biens du secteur 2 requiert :
	- $\times$  β unités du secteur 1, de coût  $\beta(y_1 + z_1)$ .
	- $\times \alpha$  unités du secteur 3, de coût  $\alpha (y_3 + z_3)$ .

D'où :  $y_2 = \beta (y_1 + z_1) + \alpha (y_3 + z_3)$ .

3) Enfin, produire  $x_3$  unités de biens du secteur 3 requiert :

 $\times$  β unités du secteur 2, de coût  $\beta(y_2 + z_2)$ .

 $\times$  β unités du secteur 3, de coût β y<sub>3</sub>.

D'où :  $y_3 = \beta (y_2 + z_2) + \beta y_3$ .

On peut écrire ces résultats sous forme matricielle :

$$
(y_1 \quad y_2 \quad y_3) = ((\alpha y_1 + \alpha y_2) + \alpha z_2 \quad (\beta y_1 + \alpha y_3) + (\beta z_1 + \alpha z_3) \quad (\beta y_2 + \beta y_3) + \beta z_2)
$$
  

$$
= (\alpha y_1 + \alpha y_2 \quad \beta y_1 + \alpha y_3 \quad \beta y_2 + \beta y_3) + (\alpha z_2 \quad \beta z_1 + \alpha z_3 \quad \beta z_2)
$$
  

$$
= (y_1 \quad y_2 \quad y_3) \begin{pmatrix} \alpha & \beta & 0 \\ \alpha & 0 & \beta \end{pmatrix} + (z_1 \quad z_2 \quad z_3) \begin{pmatrix} 0 & \beta & 0 \\ \alpha & 0 & \beta \end{pmatrix}
$$
  
On a bien :  $Y = Y A + Z B$ .

b) Justifier sans calculs l'inversibilité de  $I_3 - A$ . En déduire que pour  $Z$  fixé, il existe un unique  $Y$  vérifiant la relation (1).

Démonstration.

• Rappelons :

1 est valeur propre de  $A \Leftrightarrow A - I_3$  n'est pas inversible  $\Leftrightarrow I_3 - A$  n'est pas inversible

Or, comme le modèle est viable, les valeurs propres de A sont toutes dans l'intervalle ] − 1, 1[ (d'après le résultat admis dans l'énoncé).

Ainsi, 1 n'est pas valeur propre de  $A$  et donc  $I_3 - A$  est inversible.

• D'après la question précédente :

$$
Y = YA + ZB
$$
  
donc 
$$
Y(I_3 - A) = ZB
$$
  
et 
$$
Y = ZB (I_3 - A)^{-1}
$$

Pour Z fixé, l'unique Y vérifiant la relation (1) est  $Z B (I_3 - A)^{-1}$ .

# Partie 3 - Simulation de variables aléatoires

La plupart des langages informatiques possèdent un générateur de nombres aléatoires. En Scilab par exemple, on dispose de la fonction rand. Cette fonction simule une v.a.r. de loi uniforme sur ]0, 1[. On propose dans la suite deux méthodes permettant de simuler des lois continues quelconques en utilisant ce générateur aléatoire.

**Jusqu'à la fin du problème** : on note  $Z$  une variable aléatoire continue à valeurs dans  $I$ , de fonction de répartition G et admettant une densité  $g$  qui est  $CSP(I)$ .

### A - Simulation par la méthode d'inversion

10. a) On note H la restriction de G à I. Montrer que H réalise une bijection de I sur  $[0,1]$ . On note  $H^{-1}$  la bijection réciproque. Dresser le tableau de variation de  $H^{-1}$ .

Démonstration.

- Comme  $g$  est  $CSP(|a, b|)$ , la fonction  $G$  est :
	- $\times$  de classe  $C^1$  sur |a, b| car g est continue sur |a, b|.
	- $\times$  strictement croissante sur *I* car : ∀x ∈ |a, b|,  $G'(x) = g(x) > 0$ .
- En particulier, la fonction  $G$  est :
	- $\times$  continue sur  $[a, b]$ ,
	- $\times$  strictement croissante sur  $[a, b]$ .

Ainsi, G réalise une bijection de  $]a, b[$  sur  $G([a, b]) = \lim_{x \to a} G(x), \lim_{x \to b} G(x)[$ .

• On remarque enfin :

$$
\lim_{x \to a} G(x) = 0 \quad \text{et} \quad \lim_{x \to b} G(x) = 1 \quad (\text{faith en question 3.b) et 3.c.})
$$

Ainsi, G réalise une bijection de  $[a, b]$  sur  $[0, 1]$ . Il en est de même de H, restriction de G à  $[a, b]$ .

• D'après le théorème de la bijection, la fonction  $H^{-1}: [0,1] \to [a,b]$  est de même monotonie (strictement croissante) sur  $[0, 1]$  que H sur  $[a, b]$ . On en déduit le tableau de variation suivant.

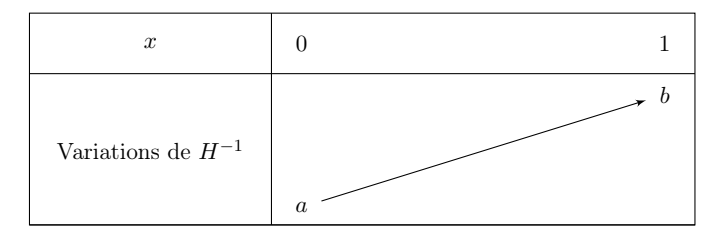

 $\Box$ 

Soit  $U$  une variable aléatoire suivant la loi uniforme sur  $]0,1[$ . On pose  $X = H^{-1}(U)$ , et on note F la fonction de répartition de X.

b) Montrer que pour tout x dans I,  $F(x) = G(x)$ .

$$
Démonstration.
$$
  
\nSoit  $x \in ]a, b[.$   
\n
$$
F(x) = \mathbb{P}([X \leq x])
$$
  
\n
$$
= \mathbb{P}([H^{-1}(U) \leq x])
$$
  
\n
$$
= \mathbb{P}([U \leq H(x)])
$$
 (car H est strictement croissante sur ]a, b[)  
\n
$$
= F_U(H(x)) = H(x)
$$
 (car H(x) ∈ ]0,1[ et par définition de F<sub>U</sub> sur ]0,1[)

Ainsi, pour tout  $x \in ]a, b[, F(x) = G(x)$ .

c) En déduire que X suit la même loi que Z.

### Démonstration.

• D'après l'énoncé, la v.a.r.  $Z$  est à valeurs dans  $[a, b]$ .

$$
Z(\Omega) \subset \left] a,b \right[
$$

• Comme  $U \hookrightarrow \mathcal{U}(0, 1)$ , on peut considérer que la v.a.r. U est à valeurs dans  $]0, 1[$ . On en déduit :

$$
X(\Omega) = (H^{-1}(U))(\Omega)
$$
  
=  $H^{-1}(U(\Omega))$   

$$
\subset H^{-1}([0,1]) = |a,b| \quad \text{(car } H^{-1} \text{ (r\acute{a}lise unebijection de ]0,1[ dans ]a,b[)
$$
  

$$
X(\Omega) \subset ]a,b[
$$

- Il s'agit de démontrer que les fonctions de répartition respectives  $F$  et  $G$  des v.a.r.  $X$  et  $Z$ sont égales. Soit  $x \in \mathbb{R}$ . Trois cas se présentent.
	- $\times$  Si  $x \leq a$  alors :

$$
[X \leqslant x] = \varnothing = [Z \leqslant x]
$$

car les v.a.r.  $X$  et  $Z$  sont à valeurs dans  $[a, b]$ . On a alors :

$$
\mathbb{P}([X \leq x]) = \mathbb{P}(\varnothing) = \mathbb{P}([Z \leq x])
$$
  
\n
$$
\begin{array}{ccc}\n\vdots & \vdots & \vdots \\
\downarrow & & \vdots \\
F(x) & 0 & G(x)\n\end{array}
$$

- $\times$  Si  $x \in [a, b]$  alors  $F(x) = G(x)$  d'après la question précédente.
- $\times$  Si  $x\geqslant b$  alors :

$$
[X \leqslant x] = \Omega = [Z \leqslant x]
$$

car les v.a.r.  $X$  et  $Z$  sont à valeurs dans  $[a, b]$ . On a alors :

$$
\mathbb{P}([X \leq x]) = \mathbb{P}(\Omega) = \mathbb{P}([Z \leq x])
$$
  
\n
$$
\begin{array}{ccc}\n\vdots & \vdots & \vdots \\
F(x) & 1 & G(x)\n\end{array}
$$

Les v.a.r. X et Z ont même fonction de répartition et donc même loi.

### Commentaire

• Rappelons que la v.a.r.  $H^{-1}(U)$  est par définition l'application :

$$
H^{-1}(U) \quad : \quad \Omega \quad \to \quad \mathbb{R}
$$

$$
\omega \quad \mapsto \quad H^{-1}(U(\omega))
$$

• Comme  $H^{-1}$  est définie uniquement sur [0, 1[, l'objet  $H^{-1}(U)$  est bien défini seulement si :

$$
\forall \omega \in \Omega, \ U(\omega) \in [0,1[
$$

Autrement dit, il est **primordial**, pour la bonne définition de l'objet  $H^{-1}(U)$ , de considérer que  $U$  est à valeurs dans  $]0,1[$ .  $\Box$ 

### 11. Simulation de lois exponentielles.

On suppose dans cette question que Z suit une loi exponentielle de paramètre  $\lambda > 0$ .

a) Expliciter l'intervalle I et les fonctions g, G et  $H^{-1}$ .

Démonstration.

- Soit Z une v.a.r. telle que  $Z \hookrightarrow \mathcal{E} (\lambda)$ .
- La fonction de répartition de Z est :

$$
G : \mathbb{R} \to \mathbb{R}
$$
  

$$
x \mapsto \begin{cases} 0 & \text{si } x \in ]-\infty,0] \\ 1 - e^{-\lambda x} & \text{si } x \in ]0,+\infty[ \end{cases}
$$

Une densité de probabilité g est :

$$
g : \mathbb{R} \to \mathbb{R}
$$
  

$$
x \mapsto \begin{cases} 0 & \text{si } x \in ]-\infty,0] \\ \lambda e^{-\lambda x} & \text{si } x \in ]0,+\infty[ \end{cases}
$$

Cette fonction est  $CSP(|0, +\infty|)$ .

On considère donc 
$$
I = [0, +\infty[
$$
.

• Déterminons  $H^{-1}$ . Soit  $x \in [0, +\infty]$  et soit  $y \in [0, 1]$ .

$$
y = H(x) \Leftrightarrow y = G(x) \qquad (car \ x \in [0, +\infty[)
$$
  
\n
$$
\Leftrightarrow y = 1 - e^{-\lambda x}
$$
  
\n
$$
\Leftrightarrow e^{-\lambda x} = 1 - y
$$
  
\n
$$
\Leftrightarrow -\lambda x = \ln(1 - y) \qquad (car \ 1 - y \in [0, 1[)
$$
  
\n
$$
\Leftrightarrow x = -\frac{1}{\lambda} \ln(1 - y) \qquad (car \ \lambda > 0)
$$
  
\n
$$
\Leftrightarrow x = H^{-1}(y)
$$

Ainsi, la fonction  $H^{-1}$  est définie par :

$$
H^{-1} : \quad ]0,1[ \quad \rightarrow \quad ]0,+\infty[
$$

$$
y \quad \mapsto \quad -\frac{1}{\lambda} \ln(1-y) \qquad \qquad \Box
$$

### Commentaire

- On retrouve ici le résultat classique qui stipule que si U est une v.a.r. telle que  $U \hookrightarrow \mathcal{U}([0,1])$ alors la v.a.r.  $V = -\frac{1}{\lambda}$  $\frac{1}{\lambda}$  ln(1 – U) suit la loi  $\mathcal{E}(\lambda)$ . Le questions 10 et 11 ont été traitées en TP d'informatique. On évalue donc ici la bonne connaissance du cours.
- La Partie 1 est théorique et à considérer comme difficile ; la Partie 2 est elle aussi plutôt théorique même si elle contient des questions très abordables comme la  $5.b$ , la  $6 \text{ et la } 9$ ; la Partie 3 est d'une facture très classique. D'un point de vue stratégique, c'est cette dernière partie qui est la plus rémunératrice (cela n'est pas toujours le cas) car c'est elle qui contient les questions les plus simples. Il convient donc de conserver suffisamment de temps pour la traiter. De manière générale, il est conseillé de prendre connaissance en début d'épreuve de tout l'énoncé afin de repérer les questions les plus abordables. On pouvait ici commencer par la Partie 3 (il est alors conseillé de commencer chaque partie sur une nouvelle copie et de les classer dans le bon ordre à la fin).

b) Écrire une fonction Scilab d'en-tête function  $z = \exp( \tlambda)$  qui simule la loi exponentielle de paramètre lambda.

Démonstration. Soit  $\lambda > 0$ .

• D'après la question  $10.c$ , les v.a.r. X et Z ont même loi.

Ainsi, la v.a.r. 
$$
X = H^{-1}(U) = -\frac{1}{\lambda} \ln(1 - U)
$$
 suit la loi  $\mathcal{E}(\lambda)$ .

- On rappelle que la fonction rand permet de simuler une v.a.r. qui suit la loi  $\mathcal{U}(0,1)$ . On en déduit la fonction Scilab suivante.
	- $\frac{1}{1}$  function  $z = \exp(1 \text{ambda})$  $\frac{2}{2}$  u = rand()  $\frac{3}{2}$  z = -(1 / lambda)  $\star$  log(1-u) <sup>4</sup> endfunction

### 12. Simulation de la loi de Laplace.

On cherche dans cette question à simuler une variable aléatoire de densité g donnée par :

$$
\forall x \in \mathbb{R}, \quad g(x) = \frac{1}{2} e^{-|x|} \qquad \text{(density of Laplace)}
$$

Soit Y une variable aléatoire suivant une loi exponentielle de paramètre 1. Soit V une variable aléatoire indépendante de Y suivant la loi uniforme sur {−1, 1}, ce qui signifie  $\mathbb{P}([V = -1]) = \mathbb{P}([V = 1]) = \frac{1}{2}.$ On pose  $X = VY$ .

a) Vérifier que g est une densité de probabilité qui est  $CSP(\mathbb{R})$ .

Démonstration.

La fonction  $q$  est :

1) continue sur  $\mathbb R$  car elle est la composée  $g = g_2 \circ g_1$  où :

- $q_1 : x \mapsto |x|$  est :
	- $\times$  continue sur  $\mathbb{R}$ ,
	- $\times$  telle que :  $g_1(\mathbb{R}) \subset \mathbb{R}$ .

- 
$$
g_2: x \mapsto \frac{1}{2} e^x
$$
 continue sur R.

2) strictement positive sur  $\mathbb R$  car la fonction exponentielle l'est.

3) nulle en dehors de  $\mathbb R$  ce qui signifie qu'elle ne s'annule jamais.

Ainsi, q est bien  $CSP(\mathbb{R})$ .

 $\Box$ 

b) Établir :

 $\times$  pour tout  $x \geqslant 0$ ,  $\mathbb{P}([X > x]) = \frac{1}{2} \mathbb{P}([Y > x])$ ; × pour tout  $x \le 0$ ,  $\mathbb{P}([X \le x]) = \frac{1}{2} \mathbb{P}([Y \ge -x]).$ 

### Démonstration.

• La famille  $(V = -1, V = 1)$  forme un système complet d'événements. Soit  $x\geqslant 0.$  D'après la formule des probabilités totales :

$$
\mathbb{P}([X > x])
$$
\n
$$
= \mathbb{P}([V = -1] \cap [X > x]) + \mathbb{P}([V = 1] \cap [X > x])
$$
\n
$$
= \mathbb{P}([V = -1] \cap [VY > x]) + \mathbb{P}([V = 1] \cap [VY > x])
$$
\n
$$
= \mathbb{P}([V = -1] \cap [-Y > x]) + \mathbb{P}([V = 1] \cap [Y > x])
$$
\n
$$
= \mathbb{P}([V = -1]) \times \mathbb{P}([-Y > x]) + \mathbb{P}([V = 1]) \times \mathbb{P}([Y > x])
$$
\n
$$
= \frac{1}{2} \mathbb{P}([Y < -x]) + \frac{1}{2} \mathbb{P}([X > x])
$$

 $\rm Enfin$  :

$$
\mathbb{P}([Y < -x]) = \mathbb{P}([Y \le -x])
$$
 (car Y est une v.a.r. à densité)  
=  $F_Y(-x) = 0$  (car  $-x \le 0$ )  
Pour tout  $x \ge 0$ ,  $\mathbb{P}([X > x]) = \frac{1}{2} \mathbb{P}([Y > x]).$ 

• On raisonne de manière similaire dans le cas  $x \leq 0$ . Par des arguments similaires, on obtient :

$$
\mathbb{P}([X \leq x])
$$
\n
$$
= \mathbb{P}([V = -1] \cap [VY \leq x]) + \mathbb{P}([V = 1] \cap [VY \leq x])
$$
\n
$$
= \mathbb{P}([V = -1] \cap [-Y \leq x]) + \mathbb{P}([V = 1] \cap [Y \leq x])
$$
\n
$$
= \mathbb{P}([V = -1]) \times \mathbb{P}([-Y \leq x]) + \mathbb{P}([V = 1]) \times \mathbb{P}([Y \leq x])
$$
\n
$$
= \frac{1}{2} \mathbb{P}([Y \geq -x]) + \frac{1}{2} \mathbb{P}([Y \leq x])
$$
\n
$$
\mathbb{P}([Y \leq x]) = F_Y(x) = 0
$$
\n
$$
= \frac{1}{2} \mathbb{P}([Y \geq -x]) + \frac{1}{2} \mathbb{P}([Y \leq x])
$$
\n
$$
\text{Four tout } x \leq 0, \mathbb{P}([X > x]) = \frac{1}{2} \mathbb{P}([Y \geq -x]).
$$

c) En déduire une expression de la fonction de répartition de X.

#### Démonstration.

Soit  $x \in \mathbb{R}$ . Deux cas se présentent.

• Si  $x \ge 0$  alors :

$$
\mathbb{P}([X \leq x]) = 1 - \mathbb{P}([X > x])
$$
\n
$$
= 1 - \frac{1}{2} \mathbb{P}([Y > x])
$$
\n
$$
(d'après la question précédente)
$$
\n
$$
= 1 - \frac{1}{2} (1 - \mathbb{P}([Y \leq x]))
$$
\n
$$
= 1 - \frac{1}{2} (1 - F_Y(x))
$$
\n
$$
= 1 - \frac{1}{2} (X - (X - e^{-x}))
$$
\n
$$
= 1 - \frac{1}{2} e^{-x}
$$

- Si $x\leqslant 0$  alors :

<sup>P</sup>([<sup>X</sup> <sup>6</sup> <sup>x</sup>]) = <sup>1</sup> 2 <sup>P</sup>([<sup>Y</sup> <sup>&</sup>gt; <sup>−</sup>x]) (d'après la question précédente) = 1 2 1 − P([Y < −x]) = 1 2 1 − F<sup>Y</sup> (−x) = 1 2 1 − (1 − e x ) = 1 2 e x

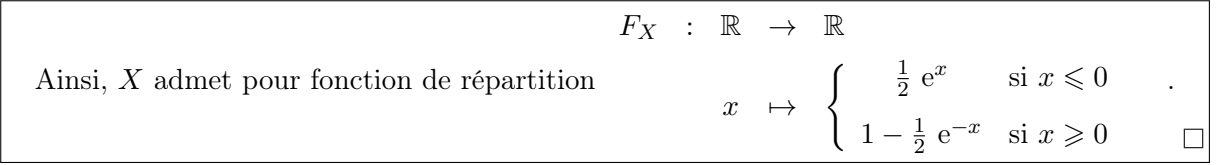

d) Conclure que  $X$  est une variable aléatoire continue admettant  $g$  comme densité.

### Démonstration.

• La fonction  $F_X$  est continue sur  $]-\infty,0[$  et sur  $]0,+\infty[$  car la fonction exp l'est. De plus :

$$
\lim_{x \to 0^{-}} F_X(x) = \lim_{x \to 0} \frac{1}{2} e^x = \frac{1}{2} = \lim_{x \to 0} 1 - \frac{1}{2} e^{-x} = \lim_{x \to 0^{-}} F_X(x)
$$
  

$$
F_X(0)
$$

Ainsi,  $F_X$  est aussi continue en 0.

• La fonction  $F_X$  est de classe  $\mathcal{C}^1$  sur  $]-\infty,0[$  et sur  $]0,+\infty[$  car la fonction exp l'est.

Ainsi, X est une v.a.r. à densité.

On détermine une densité  $f_X$  de X en dérivant  $F_X$  sur les intervalles ouverts  $]-\infty,0[$  et  $]0,+\infty[$ . Soit  $x \in \mathbb{R}$ .

• Si  $x \in ]-\infty,0[$  alors :

$$
f_X(x) = F'_X(x) = \frac{1}{2} e^x = \frac{1}{2} e^{-(-x)} = \frac{1}{2} e^{-|x|}
$$

• Si  $x \in ]0, +\infty[$  alors :

$$
f_X(x) = F'_X(x) = \frac{1}{2} e^{-x} = \frac{1}{2} e^{-|x|}
$$

• On choisit enfin :  $f_X(0) = \frac{1}{2}$ .

Ainsi, pour tout  $x \in \mathbb{R}$ ,  $f_X(x) = g(x)$ . La v.a.r. X admet g comme densité.

 $\Box$ 

e) Compléter la fonction Scilab suivante pour qu'elle simule la loi de Laplace :

```
function z = laplace()y = \exp(1)\frac{3}{2} r = rand()
\frac{4}{1} if ... then
\overline{5} z = y
6 else
\mathbf{z} = \ldots8 end
   endfunction
```
Démonstration.

Il s'agit de simuler la v.a.r.  $X = VY$ .

• Tout d'abord, on simule la v.a.r. Y qui suit la loi  $\mathcal{E}(1)$ . à l'aide de la fonction expo définie en question  $11.b$ :

$$
2 \quad y = \exp(1)
$$

• Il s'agit alors de simuler la v.a.r. V .

Autrement dit, il faut créer une instruction qui renvoie  $-1$  avec probabilité  $\frac{1}{2}$  et 1 avec probabilité  $\frac{1}{2}$ . Pour ce faire, on commence par simuler une v.a.r. U telle que  $U \hookrightarrow \mathcal{U}([0,1])$  à l'aide de la fonction rand.

$$
\underline{\mathbf{a}} \quad \mathbf{r} = \text{rand}()
$$

Le résultat de cette simulation est un nombre réel choisi aléatoirement dans [0, 1].

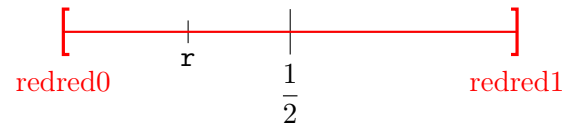

Deux cas se présentent alors.

− Le réel r appartient à l'intervalle  $[0, \frac{1}{2}]$  $\frac{1}{2}$  avec la probabilité :

$$
\mathbb{P}\left(\left[0 \leq U \leq \frac{1}{2}\right]\right) = \mathbb{P}\left(\left[U \leq \frac{1}{2}\right]\right) = \frac{1}{2} = \mathbb{P}([Y = -1])
$$

Dans ce cas  $(r \in [0, \frac{1}{2}])$  $\frac{1}{2}$ ]), on considèrera que la v.a.r. *V* prend la valeur  $-1$ . Ainsi, la v.a.r. X prend la valeur opposée de celle prise par Y .

− Le réel r appartient à l'intervalle  $]\frac{1}{2}$  $\frac{1}{2}$ , 1] avec la probabilité :

$$
\mathbb{P}\left(\left[\frac{1}{2} < U \leqslant 1\right]\right) = \mathbb{P}\left(\left[\frac{1}{2} < U\right]\right) = 1 - \mathbb{P}\left(\left[U \leqslant \frac{1}{2}\right]\right) = \frac{1}{2} = \mathbb{P}([Y = 1])
$$

Dans ce cas  $(r \in \mathbb{R}^1)$  $(\frac{1}{2}, 1]$ ), on considèrera que la v.a.r. *V* prend la valeur 1. Ainsi, la v.a.r. X prend la valeur prise par Y .

Cela se traduit informatiquement comme suit :

 $\frac{4}{1}$  if  $r > 1/2$  then  $\frac{5}{2}$  z = y  $6$  else  $\mathbf{z} = -\mathbf{y}$ <sup>8</sup> end <sup>9</sup> endfunction

### Commentaire

• On a présenté ici une méthode permettant de simuler une v.a.r. prenant deux valeurs (1 et −1). Cette méthode peut-être généralisée pour permettre d'obtenir une simulation de n'importe quelle v.a.r. X finie.

Détaillons ce résultat. Soit  $X$  une v.a.r. telle que :

 $\times X(\Omega) = \{x_1, \ldots, x_n\},\$ 

$$
\times \ \forall i \in [\![1,n]\!], \, \mathbb{P}([X=x_i]) = p_i.
$$

L'idée est alors de découper le segment [0, 1] en n intervalles  $I_1, \ldots, I_n$ . La taille du premier intervalle est  $p_1$ , celle du deuxième est  $p_2$  et ainsi de suite. De sorte que, pour tout  $i \in [1, n]$ :

$$
\mathbb{P}([U \in I_i]) = p_i = \mathbb{P}([X = x_i])
$$

Il n'y a plus qu'à écrire le programme correspondant.

• Afin de permettre une bonne compréhension des mécanismes en jeu, on a détaillé la réponse à cette question. Cependant, compléter convenablement le programme démontre la bonne compréhension de la simulation demandée et permet certainement d'obtenir tous les points alloués à cette question.  $\Box$ 

### B - Simulation par la méthode du rejet

Dans la méthode dite du rejet, pour simuler la loi de Z de densité g (voir les notations en préambule de la partie 3), on commence par déterminer une loi de probabilité que l'on sait simuler, de densité f qui est  $CSP(I)$ , et qui vérifie : il existe une constante  $c > 0$  telle que :  $\forall x \in I$ ,  $g(x) \leqslant cf(x)$ .

13. Montrer qu'il existe une fonction h continue sur I et à valeurs dans [0, 1] telle que, pour tout  $x \in I$ ,  $g(x) = c f(x) h(x)$ .

Démonstration. Considérons la fonction :

$$
h : \mathbb{R} \to \mathbb{R}
$$
  

$$
x \mapsto \begin{cases} 0 & \text{si } x \notin [a, b[ \\ \frac{g(x)}{c f(x)} & \text{si } x \in [a, b[ \end{cases}
$$

- La fonction h est continue sur  $[a, b]$  car elle est le quotient  $h = \frac{h_1}{h_0}$  $\frac{h_1}{h_2}$  où :
	- $\times h_1 = g$  est continue sur  $[a, b]$  car g est CSP( $[a, b]$ ).
	- $\chi$   $h_2: x \mapsto c f(x)$ :
		- $-$  est continue sur  $[a, b]$  car f est CSP( $[a, b]$ ).
		- − ne s'annule pas sur ]a, b[.

La fonction h est continue sur  $[a, b]$ .

- Démontrons alors que  $h$  prend ses valeurs dans  $[0, 1]$ . Soit  $x \in \mathbb{R}$ . Deux cas se présentent.
	- $\times$  Si  $x \in [a, b[$  alors :

$$
g(x) \leq c f(x) \qquad (par \; hypothesis \; de \; l'\'enonc\'e)
$$

$$
h(x) = \frac{g(x)}{cf(x)} \leq 1
$$
 (car  $c > 0$  et  $f(x) > 0$   
puisque f est CSP([a, b]))

Enfin, comme g est CSP([a, b[), on a :  $g(x) > 0$  et donc :  $\frac{g(x)}{c f(x)} > 0$ . On a donc démontré, dans ce cas :  $0 < h(x) \le 1$ .

 $\times$  Si  $x \notin$  ]a, b[ alors :  $h(x) = 0$ .

Ainsi :  $h(\mathbb{R}) \subset [0,1]$  ou, énoncé autrement, h est à valeurs dans [0, 1].

 $\Box$ 

### Commentaire

• L'énoncé demande de démontrer l'existence d'une fonction h vérifiant pour tout  $x \in [a, b]$ :

$$
g(x) = c f(x) h(x)
$$

En isolant le terme  $h(x)$ , on obtient tout de suite l'expression de h sur  $[a, b]$ .

- L'énoncé ne précise pas sur quel ensemble doit être définie h. On fait le choix ici de définir h sur R tout en entier. On a choisi de manière arbitraire les valeurs prises par h en dehors de  $[a, b]$ . On aurait pu décider de prendre plutôt la valeur  $1 (> 0)$  pour pouvoir assurer le caractère CSP( $[a, b]$ ) de h.
- On peut remarquer que dans la suite de l'exercice, on considère  $h(X_k)$  où  $X_k$  est une v.a.r. à valeurs dans  $[a, b]$ . C'est donc la valeur de h sur l'intervalle  $[a, b]$  qui importe.

On considère alors :

- $\times$  une suite de variable aléatoires  $(U_k)_{k∈\mathbb{N}^*}$  qui suivent une loi uniforme sur [0, 1[.
- $\times$  une suite de variable aléatoires  $(X_k)_{k\in\mathbb{N}^*}$  à valeur dans  $[a, b]$  ayant toutes la même loi, de densité de probabilité f et de fonction de répartition F.

On suppose de plus que pour tout entier  $n \geq 1$ , les variables  $X_1, \ldots, X_n, U_1, \ldots, U_n$  sont mutuellement indépendantes.

On définit N la variable aléatoire prenant comme valeur le premier indice k vérifiant  $U_k \le h(X_k)$ .

**14.** En utilisant la **Partie 1**, prouver l'égalité, pour tout  $k \in \mathbb{N}^* : \mathbb{P}([U_k \le h(X_k)]) = \frac{1}{c}$ . En déduire que N suit une loi géométrique dont on précisera le paramètre, l'espérance et la variance.

Démonstration.

- Soit  $k \in \mathbb{N}^*$ . Vérifions tout d'abord qu'on est dans le cadre d'application de la question  $3.c$ ) :
	- $\times$  X<sub>k</sub> une variable aléatoire réelle continue à valeurs dans [a, b], de fonction de répartition F et admettant une densité de probabilité f qui est  $CSP(|a, b|)$ .
	- $\times U_k$  une variable aléatoire qui suit une loi uniforme sur [0, 1] et qui est indépendante de  $X_k$ .
	- $\times h$  une fonction continue sur  $[a, b]$  à valeurs dans [0, 1].

On en déduit alors, d'après la 3.c) :

$$
\mathbb{P}\big(\left[U_k \leq h(X_k)\right]\big) = \int_a^b f(t) h(t) dt
$$
  
\n
$$
= \int_a^b f(t) \frac{g(t)}{c f(t)} dt
$$
  
\n
$$
= \frac{1}{c} \int_a^b g(t) dt
$$
  
\n
$$
= \frac{1}{c} \int_{-\infty}^{+\infty} g(t) dt \qquad \text{(car } g \text{ est nulle en dehors de } ]a, b[)
$$
  
\n
$$
= \frac{1}{c} \times 1 \qquad \text{(car } g \text{ est une densité)}
$$
  
\nAinsi, pour tout  $k \in \mathbb{N}^* : \mathbb{P}\big(\left[U_k \leq h(X_k)\right]\big) = \frac{1}{c}.$ 

- Soit  $\omega \in \Omega$ . Pour déterminer le premier  $k \in \mathbb{N}^*$  tel que  $U_k(\omega) \leq h(X_k(\omega))$ , on teste pour chaque valeur successive de  $k \in \mathbb{N}^*$  si  $U_k(\omega) - h(X_k(\omega))$  est inférieur à 0 ou non. On considère alors le test à deux issues suivant :
	- × soit  $U_k(ω) h(X_k(ω))$  est inférieur à 0 (issue nommée succès),
	- × soit  $U_k(ω) h(X_k(ω))$  est strictement supérieur à 0 (issue nommée échec).

Ce test définit une épreuve de Bernoulli.

- On effectue ces tests pour toutes les valeurs successives de  $k \in \mathbb{N}^*$ . Cette expérience consiste en la succession infinie d'épreuves de Bernoulli indépendantes et de même paramètre de succès. En effet :
	- $\times$  ces épreuves sont indépendantes car, par application du lemme des coalitions, pour tout  $n \in \mathbb{N}^*$ ,  $U_1 - h(X_1), \ldots, U_n - h(X_n)$  sont indépendantes.
	- <sup>×</sup> le succès de chaque épreuve se produit avec probabilité :

$$
\mathbb{P}([U_k - h(X_k) \leq 0]) = \frac{1}{c}
$$

• La v.a.r. N est le rang d'apparition du premier succès de cette expérience.

$$
\text{Ainsi, } N \hookrightarrow \mathcal{G}\left(\frac{1}{c}\right).
$$

 $\bullet$  En particuiler, N admet une espérance et une variance. De plus :

$$
\mathbb{E}(N) = \frac{1}{\frac{1}{c}} = c \quad \text{et} \quad \mathbb{V}(N) = \frac{1 - \frac{1}{c}}{\frac{1}{c^2}} = c^2 \left(1 - \frac{1}{c}\right) = c^2 - c = c(c - 1)
$$
  

$$
\mathbb{E}(N) = c \text{ et } \mathbb{V}(N) = c(c - 1)
$$

#### Commentaire

- La formulation de la question laisse à penser qu'on attend ici une rédaction du type « succession infinie d'épreuves de Bernoulli indépendantes et de même paramètre ». Cependant, l'énoncé ne définit pas d'expérience aléatoire. C'est toute la difficulté de la rédaction que d'exposer correctement ce que sont ces épreuves de Bernoulli. Il y a fort à parier qu'une rédaction moins précise (mais contenant l'argument d'indépendance) permettrait d'obtenir la totalité ou presque des points.
- Une autre possibilité est de procéder comme dans le cours, à savoir commencer par la décomposition d'événement suivante :

$$
\forall n \in \mathbb{N}^*, \ [N = n] = \bigcap_{k=1}^{n-1} [U_k > h(X_k)] \cap [U_n \leq h(X_n)]
$$

Cependant, il semble que cette rédaction est celle attendue dans la question suivante.

On définit la variable aléatoire X comme étant la valeur de  $X_N$ , c'est à dire la valeur de  $X_k$  pour le premier indice k vérifiant  $U_k \leq h(X_k)$ .

### 15. Soit  $x \in I$ .

a) Soit  $n \in \mathbb{N}^*$ .

Exprimer l'événement  $[X \leq x] \cap [N = n]$  à partir des événements  $[X_n \leq x] \cap [U_n \leq h(X_n)]$  et  $[U_k > h(X_k)]$  pour  $k \in [1, n-1]$ .

Démonstration.

$$
[X \leq x] \cap [N = n] = [X_N \leq x] \cap [N = n]
$$
\n
$$
= [X_n \leq x] \cap [N = n]
$$
\n
$$
= [X_n \leq x] \cap \left(\bigcap_{k=1}^{n-1} [U_k > h(X_k)]\right) \cap [U_n \leq h(X_n)] \quad (par \, definition \, de \, N)
$$
\n
$$
[X \leq x] \cap [N = n] = [X_n \leq x] \cap \left(\bigcap_{k=1}^{n-1} [U_k > h(X_k)]\right) \cap [U_n \leq h(X_n)]
$$

 $k=1$ 

$$
\overline{a}
$$

b) En utilisant la question 3.b), montrer que, pour tout  $n \in \mathbb{N}^*$ :

$$
\mathbb{P}([X_n \leq x] \cap [U_n \leq h(X_n)]) = \frac{1}{c} G(x)
$$

Démonstration. Soit  $n \in \mathbb{N}^*$ .

- On a déjà démontré en question 14 que l'on est dans le cadre d'application du résultat de la question  $3.b$ .
- $\bullet$  On a alors :

Z <sup>x</sup> P [X<sup>n</sup> 6 x] ∩ [U<sup>n</sup> 6 h(Xn)] = f(t) h(t) dt a Z <sup>x</sup> g(t) = f(t) dt c f(t) a Z <sup>x</sup> 1 = g(t) dt c a Z <sup>x</sup> 1 <sup>g</sup>(t) dt (car <sup>g</sup> est nulle = c en dehors de ]a, b[) −∞ 1 = G(x) c Pour tout n ∈ N ∗ , <sup>P</sup>([X<sup>n</sup> <sup>6</sup> <sup>x</sup>] <sup>∩</sup> [U<sup>n</sup> <sup>6</sup> <sup>h</sup>(Xn)]) = <sup>1</sup> G(x). 

Four tout 
$$
n \in \mathbb{N}
$$
,  $\mathbb{F}([A_n \le x] \cap [U_n \le h(A_n)]) = \frac{1}{c} G(x)$ .

c) En déduire  $\mathbb{P}([X_n \leq x] \cap [N = n])$  en fonction de c et de  $G(x)$ .

### Démonstration.

• D'après les questions précédentes :

P [X<sup>n</sup> 6 x] ∩ [N = n] = P [X<sup>n</sup> 6 x] ∩ nT−<sup>1</sup> k=1 [U<sup>k</sup> > h(Xk)] <sup>∩</sup> [U<sup>n</sup> <sup>6</sup> <sup>h</sup>(Xn)] = P [X<sup>n</sup> <sup>6</sup> <sup>x</sup>] <sup>∩</sup> [U<sup>n</sup> <sup>6</sup> <sup>h</sup>(Xn)] ∩ nT−<sup>1</sup> k=1 [U<sup>k</sup> > h(Xk)] = P [X<sup>n</sup> 6 x] ∩ [U<sup>n</sup> 6 h(Xn)] × P nT−<sup>1</sup> k=1 [U<sup>k</sup> > h(Xk)] (par indépendance (∗)) = 1 c G(x) × nQ−1 k=1 P [U<sup>k</sup> > h(Xk)] (par indépendance des v.a.r. U<sup>1</sup> − h(X1), . . . , U<sup>n</sup> − h(Xn)) = 1 c G(x) × nQ−1 k=1 1 − P [U<sup>k</sup> 6 h(Xk)] = 1 c G(x) × nQ−1 k=1 1 − 1 c = 1 c 1 − 1 c n−<sup>1</sup> G(x)

• Revenons sur l'argument d'indépendance (∗). L'événement  $[X_n \leq x] \cap [U_n \leq h(X_n)]$  est construit uniquement à l'aide des v.a.r.  $U_n$  et  $X_n$ .

Ainsi, par le lemme des coalitions, il est indépendant de l'événement  $\bigcap^{n-1}$  $k=1$  $[U_k > h(X_k)]$ , construit à l'aide des v.a.r.  $U_1, \ldots, U_{n-1}, X_1, \ldots, X_{n-1}.$ 

$$
\forall n \in \mathbb{N}^*, \, \mathbb{P}\big(\left[X_n \leq x\right] \cap \left[N = n\right]\big) \ = \ \frac{1}{c} \left(1 - \frac{1}{c}\right)^{n-1} \ G(x) \qquad \Box
$$

d) Montrer finalement :  $\mathbb{P}([X \leq x]) = G(x)$ .

 $\mathbb{P}(\mathbb{P})$ 

### Démonstration.

La famille  $\left(\left[N=n\right]\right)_{n\in\mathbb{N}^*}$  est un système complet d'événements. Ainsi, d'après la formule des probabilités totales :

$$
[X \leq x] = \sum_{n=1}^{+\infty} \mathbb{P}([N = n] \cap [X \leq x])
$$
  
\n
$$
= \sum_{n=1}^{+\infty} \mathbb{P}([N = n] \cap [X_n \leq x])
$$
  
\n
$$
= \sum_{n=1}^{+\infty} \frac{1}{c} \left(1 - \frac{1}{c}\right)^{n-1} G(x)
$$
  
\n
$$
= G(x) \sum_{n=1}^{+\infty} \frac{1}{c} \left(1 - \frac{1}{c}\right)^{n-1}
$$
  
\n
$$
= G(x) \sum_{n=1}^{+\infty} \mathbb{P}([N = n])
$$
  
\n
$$
= G(x) \times 1
$$
  
\n
$$
\boxed{\text{Ainsi}: \mathbb{P}([X \leq x]) = G(x).}
$$
  
\n(100)  
\n110<sup>2</sup> (110)<sup>2</sup> (120)  
\n(200)<sup>2</sup> (130)  
\n(200)<sup>2</sup> (140)  
\n(200)<sup>2</sup> (150)  
\n(200)<sup>2</sup> (160)  
\n(200)<sup>2</sup> (170)  
\n(200)<sup>2</sup> (190)  
\n(200)<sup>2</sup> (190)  
\n(200)<sup>2</sup> (190)  
\n(200)<sup>2</sup> (190)  
\n(200)<sup>2</sup> (190)  
\n(200)<sup>2</sup> (190)  
\n(200)<sup>2</sup> (190)  
\n(200)<sup>2</sup> (190)  
\n(200)<sup>2</sup> (190)  
\n(200)<sup>2</sup> (190)  
\n(200)<sup>2</sup> (190)  
\n(200)<sup>2</sup> (190)  
\n(200)<sup>2</sup> (190)  
\n(200)<sup>2</sup> (190)  
\n(200)<sup>2</sup> (190)  
\n(200)<sup>2</sup> (190)  
\n(200)<sup>2</sup> (190)  
\n(200)<sup>2</sup>

16. Conclure.

Démonstration.

Démontrons que X et Z ont même loi.

• Rappelons tout d'abord que  $Z$  est à valeurs dans  $[a, b]$ . La v.a.r. X est, par définition, la v.a.r. composée  $X_N$ . Comme les v.a.r. de la suite  $(X_k)_{k\in\mathbb{N}^*}$  sont toutes à valeurs dans  $[a, b]$ , il en est de même de la v.a.r. X.

Ainsi : 
$$
Z(\Omega) \subset ]a, b[
$$
 et  $X(\Omega) \subset ]a, b[$ .

• Il s'agit de démontrer que  $X$  et  $Z$  ont même fonction de répartition. On procède comme en question  $10.c$ .

Soit  $x \in \mathbb{R}$ . Trois cas se présentent.

 $\times$  Si  $x \leq a$  alors comme les v.a.r. X et Z sont à valeurs dans  $]a, b[$ :

$$
\mathbb{P}\big(\left[X \leqslant x\right]\big) = \mathbb{P}(\varnothing) = \mathbb{P}\big(\left[Z \leqslant x\right]\big)
$$

- $\times$  Si  $x \in [a, b]$  alors  $F(x) = G(x)$  d'après la question précédente.
- $\times$  Si  $x \ge b$  alors comme les v.a.r. X et Z sont à valeurs dans  $]a, b[$ :

$$
\mathbb{P}([X \leq x]) = \mathbb{P}(\Omega) = \mathbb{P}([Z \leq x])
$$

Ainsi, pour tout  $x \in \mathbb{R}$ ,  $F_X(x) = G(x)$ . Les v.a.r. X et Z ont même loi.

 $\Box$ 

### 17. Simulation de la loi normale.

Dans cette question, Z suit la loi normale centrée réduite, donc  $I = \mathbb{R}$ . Soit f la densité de Laplace (question 12.), définie par :  $\forall x \in \mathbb{R}, f(x) = \frac{1}{2}e^{-|x|}$ .

a) Donner une densité  $g$  de  $Z$  qui est  $CSP(\mathbb{R})$ .

Démonstration.

• Considérons la fonction g définie par :

$$
g : \mathbb{R} \to \mathbb{R}
$$

$$
x \mapsto \frac{1}{\sqrt{2\pi}} e^{-\frac{1}{2}x^2}
$$

Cette fonction est une densité de Z.

- De plus,  $g$  :
	- $\times$  continue sur  $\mathbb{R}$ .
	- $\times$  strictement positive sur  $\mathbb R$  (car la fonction exp l'est).
	- $\times$  ne s'annule pas sur  $\mathbb R$  (g est donc nulle sur l'ensemble  $\varnothing$ ).

La fonction 
$$
g: x \mapsto \frac{1}{\sqrt{2\pi}} e^{-\frac{1}{2}x^2}
$$
 est une densité de Z qui est CSP(R).

#### Commentaire

- Une bonne connaissance du cours est une condition *sine qua non* de réussite au concours. En effet, on trouve dans toutes les épreuves de maths (même pour les écoles les plus prestigieuses), des questions d'application directe du cours. En l'occurrence, il s'agit ici simplement de connaître les caractéristiques d'une loi usuelle.
- Une bonne gestion du temps est primordial aux concours. On comprend, en fin d'épreuve, que cet énoncé ne présentait pas les questions dans un ordre croissant de difficulté. Il faut repérer, dès le début de l'épreuve, les questions qui semblent les plus simples à traiter et s'organiser de telle sorte à garder du temps pour les traiter (comme mentionné auparavant, il n'est pas obligatoire de traiter dans l'ordre les exercices / parties).

 $\Box$ 

b) Étudier les variations sur  $[0, +\infty]$  de la fonction  $a: x \mapsto e^{x - \frac{x^2}{2}}$ .

#### Démonstration.

• La fonction a est dérivable sur  $[0, +\infty]$  comme composée  $a = a_2 \circ a_1$  où :

$$
\times a_1: x \mapsto x - \frac{x^2}{2} \text{ est :}
$$

- − dérivable sur [0, +∞[ car polynomiale.
- $-$  telle que :  $a_1([0, +\infty[) \subset \mathbb{R})$ .
- $\times a_2: x \mapsto e^x$  dérivable sur ℝ.

• Soit  $x \in [0, +\infty[$ .

$$
a'(x) = (1 - x) e^{x - \frac{x^2}{2}}
$$

Comme  $e^{x-\frac{x^2}{2}} > 0$ , la quantité  $a'(x)$  est du signe de  $1-x$ . On en déduit le tableau de variation suivant.

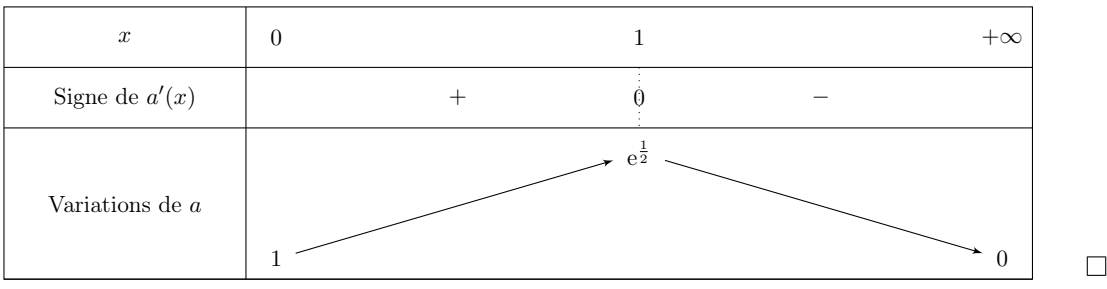

c) Expliciter une constante  $c > 0$  telle que, pour tout  $x \geq 0$  :  $g(x) \leq \frac{c}{2}$  $\frac{c}{2}$   $e^{-x}$ .

Démonstration.

• D'après la question précédente, pour tout  $x \in [0, +\infty]$ :

$$
a(x) \leq e^{\frac{1}{2}}
$$
  
done  $e^{x-\frac{x^2}{2}} \leq e^{\frac{1}{2}}$   
et  $e^{\frac{x^2}{2}} \leq e^{\frac{1}{2}}e^{-x}$   
ains  $\frac{1}{\sqrt{2\pi}}e^{\frac{x^2}{2}} \leq \frac{1}{\sqrt{2\pi}}e^{\frac{1}{2}}e^{-x}$   
• On pose alors :  $\frac{c}{2} = \frac{1}{\sqrt{2\pi}}e^{\frac{1}{2}}$  c'est-à-dire :  $c = \frac{2}{\sqrt{2\pi}}e^{\frac{1}{2}} = \sqrt{\frac{2}{\pi}}\sqrt{e} = \sqrt{\frac{2e}{\pi}}$ .  
En posant  $c = \sqrt{\frac{2e}{\pi}}$ , on a :  $\forall x \geq 0$ ,  $g(x) \leq \frac{c}{2}e^{-x}$ .

d) En déduire, pour tout x réel :  $g(x) \leq c f(x)$ .

Démonstration.

Soit  $x \in \mathbb{R}$ . Deux cas se présentent.

• Si  $x \ge 0$  alors, d'après la question précédente :

$$
g(x) \leqslant c \frac{1}{2} e^{-x} = c \frac{1}{2} e^{-|x|} = c f(x)
$$

• Si  $x < 0$  alors  $u = |x| = -x > 0$ . En appliquant l'inégalité précédente à  $u > 0$ , on obtient :

$$
g(u) \leqslant c f(u)
$$

Enfin :  
\n
$$
\times g(u) = \frac{1}{\sqrt{2\pi}} e^{-\frac{1}{2}u^2} = \frac{1}{\sqrt{2\pi}} e^{-\frac{1}{2}(-x)^2} = \frac{1}{\sqrt{2\pi}} e^{-\frac{1}{2}x^2} = g(x).
$$
  
\n $\times f(u) = \frac{1}{2} e^{-u} = \frac{1}{2} e^{-|x|}.$   
\nAinsi :  $g(x) \leqslant cf(x).$   
\n $\forall x \in \mathbb{R}, g(x) \leqslant cf(x).$ 

e) Expliquer alors comment mettre en place la méthode du rejet pour simuler la loi normale centrée réduite. On explicitera la fonction h introduite à la question  $13$ .

### Démonstration.

• Il s'agit de simuler la v.a.r. Z qui suit la loi  $\mathcal{N}(0,1)$  de densité  $g: x \mapsto \frac{1}{\sqrt{2}}$  $2\pi$  $e^{-\frac{1}{2}x^2}$ .

- On considère alors :
	- $\times$  une suite de variable aléatoires  $(U_k)_{k \in \mathbb{N}^*}$  qui suivent une loi uniforme sur [0, 1].
	- × une suite de variable aléatoires  $(X_k)_{k \in \mathbb{N}^*}$  à valeur dans R ayant toutes la loi de Laplace (de densité  $f: x \mapsto \frac{1}{2}$  $\frac{1}{2} e^{-|x|}$ ).

On suppose de plus que pour tout entier  $n \geq 1$ , les variables  $X_1, \ldots, X_n, U_1, \ldots, U_n$  sont mutuellement indépendantes.

• Enfin, on considère la fonction :

$$
h: x \mapsto \frac{g(x)}{c f(x)} = \frac{\frac{1}{\sqrt{2\pi}} e^{-\frac{x^2}{2}}}{\frac{2}{\sqrt{2\pi}} e^{\frac{1}{2}} \frac{1}{2} e^{-|x|}} = e^{-\frac{1}{2} - |x| - \frac{x^2}{2}}
$$

- En question 13. à 16., on a démontré que Z avait même loi que la v.a.r.  $X_N$  où N est la v.a.r. prenant comme valeur le premier indice k vérifiant  $U_k \le h(X_k)$ . Afin de simuler la v.a.r.  $Z$ , on simule la v.a.r.  $X_N$ . Pour ce faire, on commence par simuler les v.a.r.  $U_1$  et  $X_1$ . On obtient les valeurs respectives u et x. On teste alors si  $u \le h(x)$ . Si c'est le cas, alors x est la valeur permettant de simuler  $X_N$ . Sinon, on recommence l'étape de simulation jusqu'à temps d'obtenir, pour la première fois, des valeurs  $u \in x$  vérifiant  $u \le h(x)$ . La valeur x est alors la valeur de simulation recherchée.  $\Box$
- f) Compléter la fonction Scilab suivante pour qu'elle simule la loi normale centrée réduite :

```
function z = normalize()x = laplace()\frac{3}{2} u = rand()
\frac{4}{1} while ...
5 \times = \text{laplace}()6 u = rand()
7 end
\underline{8} \underline{z} = ...
   endfunction
```
Démonstration.

D'après ce qui précède, le programme suivant permet de simuler la v.a.r. Z par la méthode de rejet.

```
function z = normale()\frac{2}{x} x = laplace()
\mathbf{a} u = rand()
\frac{4}{4} while u > exp(-1/2 - abs(x) - x ^2/2)
5 \times = \text{laplace}()\underline{6} u = rand()
7 end
8 \mathbf{z} = \mathbf{x}9 endfunction
```